SESSION 2002

# **CONCOURS GENERAL**

Classe de Terminale S

## TECHNOLOGIE INDUSTRIELLE

DUREE : 5 heures

L'AUTOMATE cooKsee ®

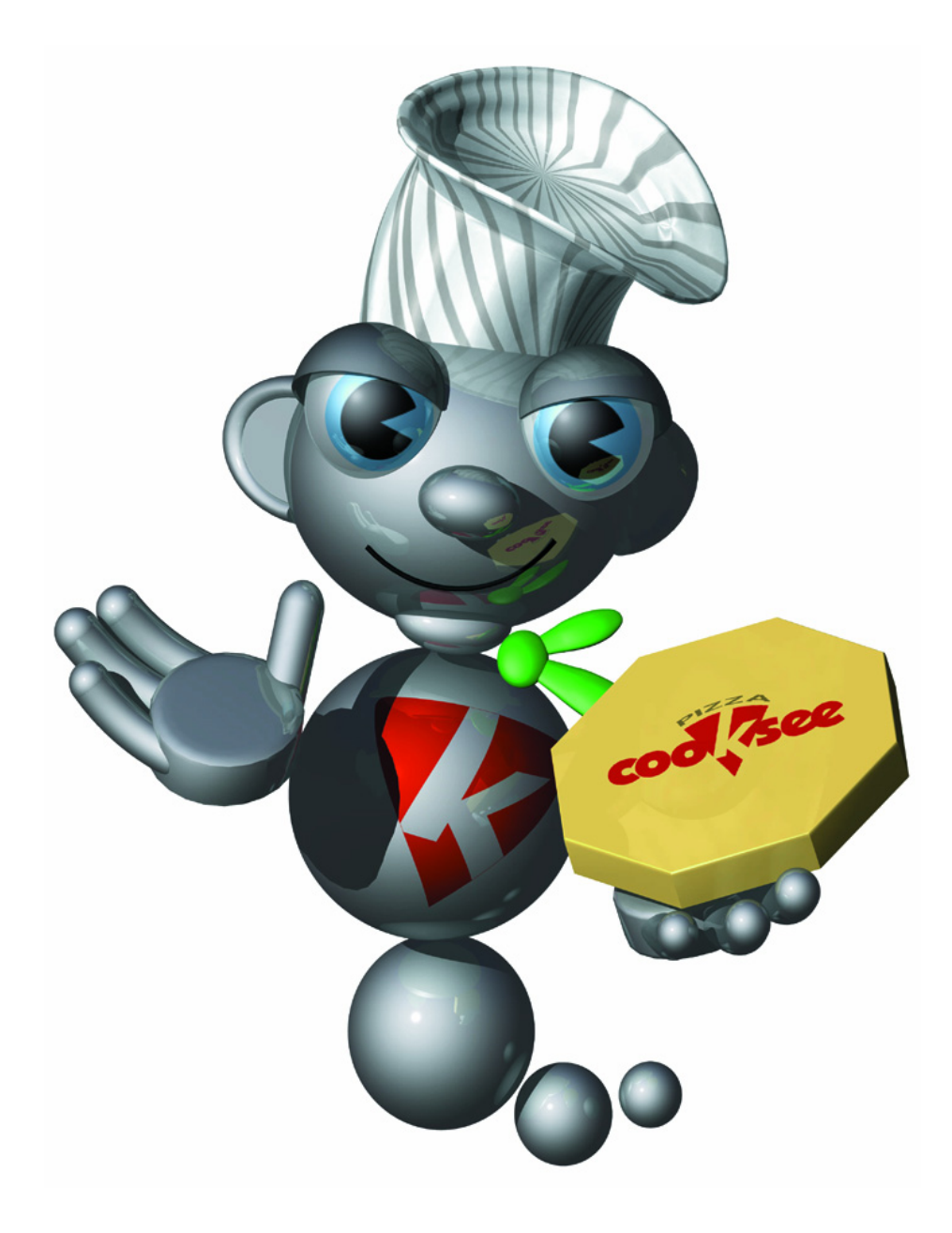

## **REPARTITION DU TEMPS (CONSEILLEE) A CONSACRER A CHAQUE PARTIE**

## **LECTURE DU SUJET**

## **A - ANALYSE FONCTIONNELLE**

*OBJECTIF : à partir du dossier technique, identifier la fonction globale, la matière d'œuvre et les données de contrôles associées à la description fonctionnelle de l'automate à pizzas.*

**B - ANALYSE TEMPORELLE** 

**INGREDIENTS** 

*OBJECTIF : analyser, interpréter et compléter le grafcet décrivant le fonctionnement de l'automate à pizzas.* 

## **C - ANALYSE DES CARACTERISTIQUES CINEMATIQUES DU BRAS**

*OBJECTIF : analyser la modélisation proposée et établir une note de calcul en vue de vérifier certaines solutions constructives. 20mn* 

 *20mn* 

## **D - CONTROLE DES PERFORMANCES, ETABLISSEMENT D'UNE NOTE DE CALCUL**

*OBJECTIF : vérifier les performances du moteur réducteur assurant la fermeture de la pince, proposer une modification de la solution.* 

## **E - PROCEDE DE MISE EN FORME ET RECONCEPTION**

*OBJECTIF : valider le choix du constructeur concernant le procédé de mise en forme, analyser la solution constructive afin de caractériser certaines surfaces fonctionnelles. Analyser un problème technique. Représenter une solution constructive.* 

*OBJECTIF : identifier les fonctions électroniques présentes dans les chaînes de traitement des signaux* 

 *50mn* 

# *1H 20mn*  **G - MOTORISATION (M1) DE LA ROTATION DU BRAS**

*analogiques et numériques ainsi que les structures réalisant ces fonctions.* 

**MANIPULATEUR ET SA COMMANDE** 

**F - UNITÉ DE PESAGE POUR LA MESURE DE LA MASSE DES** 

*OBJECTIF : étude de la chaîne de conversion électromécanique et de ses constituants.* 

 *40mn*

 *50mn* 

*20mn* 

*10mn*

# **DOSSIER TECHNIQUE**

#### **PRESENTATION GENERALE**

Le groupe cooKsee technologie est le concepteur du premier automate préparateur et distributeur de pizzas.

 Cet automate cooKsee propose aux consommateurs une pizza de qualité, préparée devant eux en dix minutes au prix d'une pizza à emporter, de jour comme de nuit et sept jours sur sept.

 Il se présente comme un distributeur automatique (voir **DOCUMENT 1 et 2**), muni d'une surface vitrée qui dévoile chaque étape de la préparation et de la cuisson de la pizza. Le client choisit une recette parmi un large éventail de propositions.

 On peut commander une ou plusieurs pizzas identiques ou différentes. La fabrication d'une pizza requiert 10 mn, mais l'automate peut délivrer une pizza toutes les trois minutes. (un nouveau cycle de fabrication peut en effet être lancé alors qu'un ou deux cycles sont déjà en cours)

 Le client peut suivre la réalisation de la pizza «en direct » ou bien venir la retirer plus tard au moyen du ticket délivré par l'automate lors de la commande (suivi de son règlement par carte bancaire).

#### **LE MARCHE**

Le seul marché français de la pizza est actuellement évalué à plus de 300 millions d'Euro et progresse de plus de 20 % par an depuis cinq ans. De plus, le marché de la pizza est très international et cooKsee a vocation à l'exportation vers les pays européens et les Etats-Unis.

La politique commerciale de la société cooKsee est basée non pas sur la vente des automates mais sur celle des consommables associés à la fabrication des pizzas :

- Consommables alimentaires : ingrédients nécessaires à la fabrication d'une pizza (conditionnés dans de petites barquettes appelées : dosettes).
- Consommables non alimentaires : cartons et tickets.

Les objectifs commerciaux de la société cooKsee, s'appuyant sur une étude de marché réalisée au niveau européen pour les trois ans à venir, sont d'implanter 400 automates qui induiront la vente d'environ 3 millions de pizzas

#### **L'AUTOMATE**

 L'automate cooKsee est un système automatisé multitâches piloté par un ordinateur relié à un réseau de microcontrôleurs. Il comprend 27 axes asservis. La commande est réalisée en logique floue.

 La commande de l'automate est ainsi faite que tous les événements liés à la réalisation d'une pizza (environ 400) sont stockés dans une banque de données. Ces événements sont ensuite transmis automatiquement via Internet sur le serveur cooKsee. Cette procédure garantit d'une part la traçabilité dans la conception d'une pizza et, d'autre part, permet de vérifier à distance le bon fonctionnement de l'automate. Si une défaillance survient, un système d'alerte téléphonique est automatiquement déclenché vers le service de maintenance.

#### **LA FABRICATION D'UNE PIZZA**

 La fabrication d'une pizza repose sur l'utilisation de **dosettes** qui contiennent la juste proportion des ingrédients nécessaires à sa confection. Deux ou trois types de dosettes (selon le type de pizza souhaitée) sont requises pour la fabrication d'une pizza :

- Dosettes de type A : elles contiennent la pâte.
- Dosettes de type B : elles contiennent la tomate et le fromage.
- Dosettes de type C : elles contiennent les ingrédients de personnalisation (trois ingrédients par dosettes : champignons, olives…).

 Ces dosettes se conservent à température ambiante pendant une durée de 35 jours.

 Un carrousel assure le stockage de 420 dosettes permettant la préparation d'environ 150 pizzas.

Chaque dosette est munie d'un code barre permettant son identification en terme de contenu mais aussi de date de péremption. ( la destruction des dosettes périmées ou non sélectionnable sera effectuée, par le broyeur, lors des périodes d'inactivité de l'automate).

 La consommation de dosettes est également tracée via Internet, le réapprovisionnement de l'automate est déclenché automatiquement auprès de la société cooKsee.

 La dépose des ingrédients sur la pizza (tomate, fromage, olives …) s'effectue automatiquement et sans contact avec des ustensiles susceptibles d'entraîner des risques de contaminations alimentaires.

 L'automate assure lui-même le broyage et le stockage des déchets (dosettes vides).

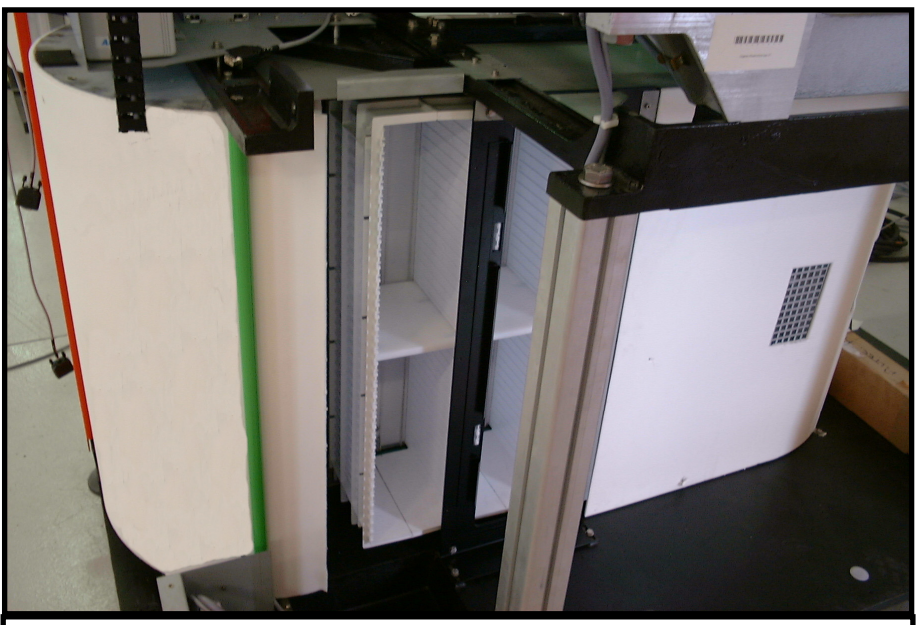

**VUE DU CARROUSEL DE STOCKAGE DES DOSETTES EN PARTIE BASSE DE L'AUTOMATE** 

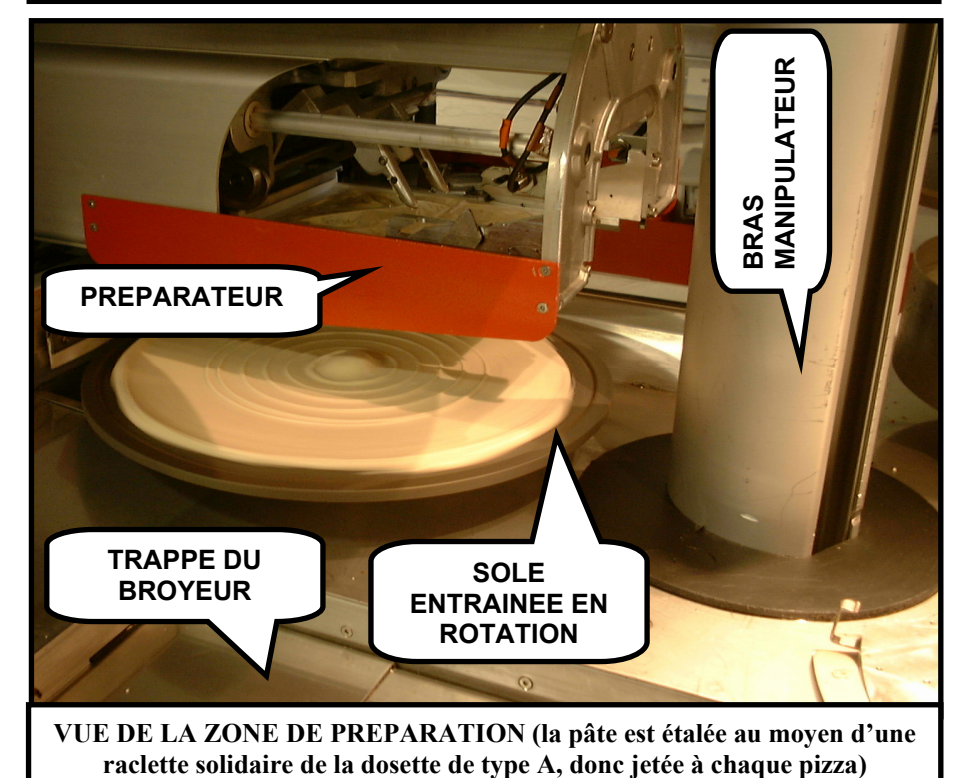

La réalisation d'une pizza requiert un certain nombre de tâches dont les principales sont :

- Etalement d'une pâte (dosette A) sur une sole (plaque de cuisson).
- Précuisson de levée de la pâte sans levain dans un four spécialement conçu et faisant l'objet d'un dépôt de brevet.
- Dépose de la sauce tomate et du fromage (dosette B).
- Dépose des ingrédients de personnalisation (dosette C).
- Cuisson de la pizza.
- Conditionnement de la pizza dans un carton.

 Le grafcet d'un point de vue système, donné sur le **DOCUMENT 3**, permet de mieux appréhender le cycle de fabrication d'une pizza. Ce grafcet a été volontairement simplifié, il ne prend notamment pas en compte la possibilité de préparation simultanée de plusieurs pizzas ou la gestion des deux fours.

## **A - ANALYSE FONCTIONNELLE**

*OBJECTIF : à partir du dossier technique, identifier la fonction globale, la matière d'œuvre et les données de contrôles associées à la description fonctionnelle de l'automate à pizzas.* 

**A1** A partir de l'analyse des documents précédents, compléter le diagramme de niveau A-0 de l'analyse fonctionnelle de l'automate à pizzas.

## **B - ANALYSE TEMPORELLE**

*OBJECTIF : analyser, interpréter et compléter le grafcet décrivant le fonctionnement de l'automate à pizzas.* 

 Le grafcet d'un point de vue système, voir **DOCUMENT 3**, permet de mieux appréhender le cycle de fabrication d'une pizza. La gestion de la distribution des pizzas non décrite dans ce grafcet, sera étudiée aux questions B3 et B4.

**B1** Justifier la réceptivité associée à la transition t<sub>89</sub>.

**B2** La capacité de stockage de l'automate est limitée à K pizzas (l'automate ne prend plus de commande s'il ne peut plus stocker de pizzas).

La pizza en cours de fabrication étant repérée N (la variable N correspond à un compteur qui vaut 0 avant que la première pizza soit commandée), modifier la transition  $t_{01}$  et l'étape 1 afin de prendre en compte le nombre de pizzas en cours de fabrication.

*Remarque : Dans le cas où l'automate ne peut plus prendre de commande, un message demandant au client de patienter est adressé au client par l'intermédiaire du menu écran. Cette fonction sort du cadre de cette étude.*

**B3** Tracer le grafcet «distribuer la pizza » en sachant que celle-ci est :

- immédiatement distribuée si le ticket est introduit dans l'automate avant 20 s.
- stockée en «zone de stockage des pizzas prêtes » dans le cas contraire.
- **B4** Dans le cas où des pizzas auraient été stockées par l'automate, tracer le grafcet de «déstockage » permettant au client de récupérer sa pizza.

## **C - ANALYSE DES CARACTERISTIQUES CINEMATIQUES DU BRAS**

*OBJECTIF : analyser la modélisation proposée et établir une note de calcul en vue de vérifier certaines solutions constructives.* 

L'élément central de l'automate est le bras manipulateur qui permet de déplacer les soles vides (puis les soles garnies de pizzas) entre les différentes zones (zone de stockage des soles, zone de préparation, fours et zone de transfert pour la mise en carton). Il est défini par une vue en trois dimensions sur le **DOCUMENT 4** et par son schéma cinématique minimal sur le **DOCUMENT 5**.

**Etude du mouvement de rotation du bras manipulateur permettant de transférer une sole de la zone de stockage à la zone de préparation (le mouvement de**  G **translation suivant l'axe** *z* **n'est pas pris en compte dans cette étude).** 

Le motoréducteur M1 permettant l'entraînement du bras en rotation (voir vue en  $\alpha$  be motoreducted by permettant rendamentent du bras en fotation (von vue en 3D du bras manipulateur **DOCUMENT** 4) autour de l'axe  $(o, \vec{z})$  est de type G42X40/PLG42K version 24V/0025 (voir caractéristiques sur l'**ANNEXE 1**).

Sur l'arbre de sortie du motoréducteur M1 (voir schéma cinématique **DOCUMENT 5**) est assemblé, en liaison complète, un pignon de diamètre primitif 28mm. Ce pignon entraîne une roue dentée en liaison complète avec le corps du bras manipulateur de diamètre primitif 140 mm.

Sachant que la commande du moteur permet de générer :

- **Une phase 1 de démarrage, à accélération constante : durée t**<sub>1</sub> = 0.15s.
- Une phase 2 de fonctionnement à vitesse nominale.
- **Une phase 3 d'arrêt, à décélération constante : durée**  $t_3 = 0.15s$ **.**

 Les paramètres dimensionnels et angulaires caractérisant les positions à atteindre sont donnés sur le dessin en vue de dessus :

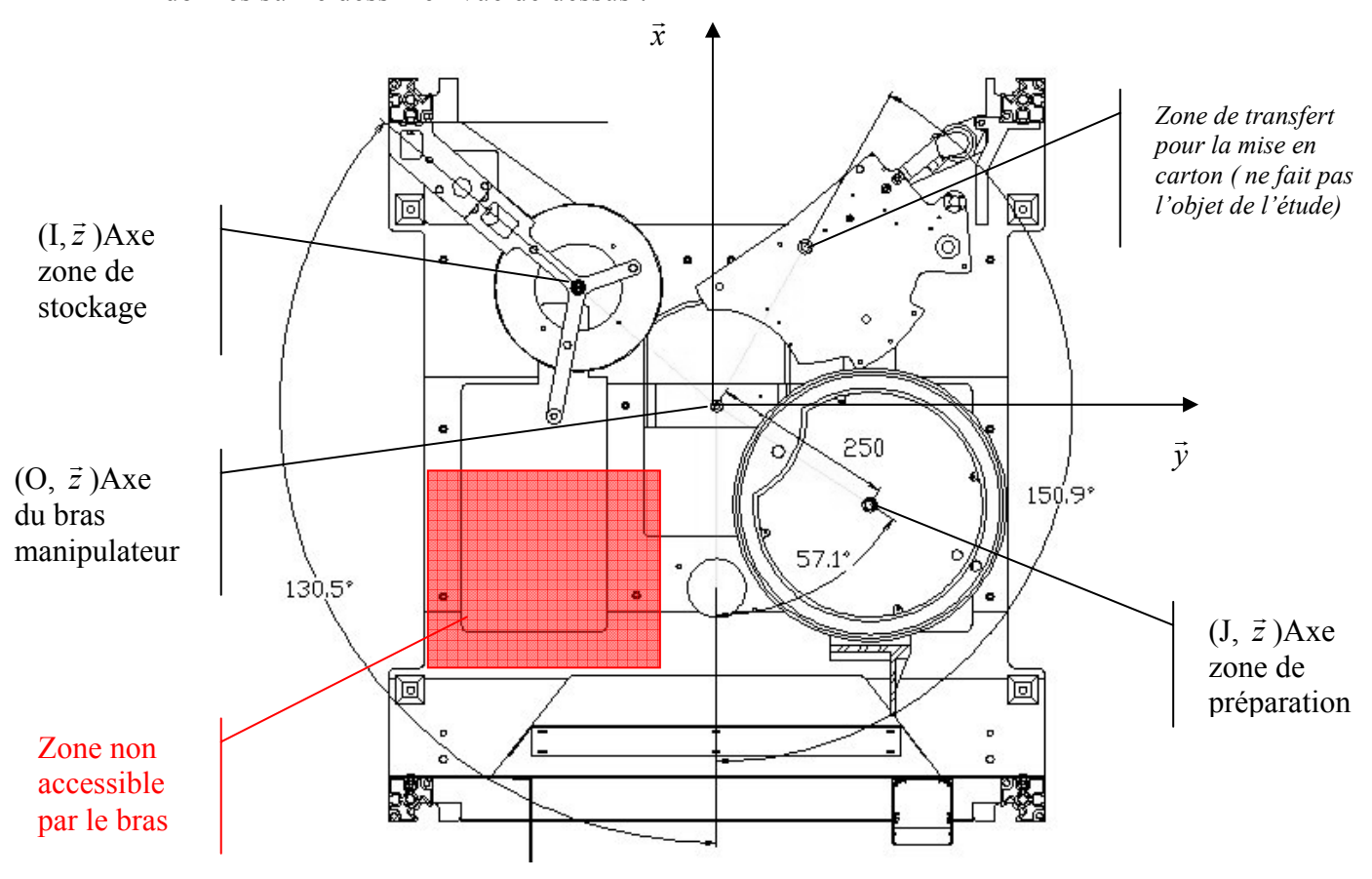

**C1** Déterminer pour chacune des trois phases :

- Les valeurs des accélérations angulaires du bras manipulateur par rapport au bâti (notées  $\ddot{\theta}_1$ ,  $\ddot{\theta}_2$  et  $\ddot{\theta}_3$ ).
- La durée de la phase 2 (noté t<sub>2</sub>).
- **C2** Déterminer la durée totale du mouvement étudié précédemment (notée T).
- **C3** Tracer le graphe donnant l'évolution de la vitesse de rotation du bras au cours du temps.

On définit  $R(O, \vec{x}, \vec{y}, \vec{z})$  le repère fixe lié au bâti et  $R_1(O, \vec{x}_1, \vec{y}_1, \vec{z}_1)$  le repère mobile lié au bras manipulateur (repère 1).

 Paramètre angulaire :  $\theta = (\vec{x}, \vec{x}_1)$ 

 On désigne par G le centre de gravité de la sole transportée par le bras.  $\overrightarrow{OG} = R\overrightarrow{x}$ .

*Remarque : au début du mouvement, le point G est confondu avec le point I (défini sur la figure de la page 7).* 

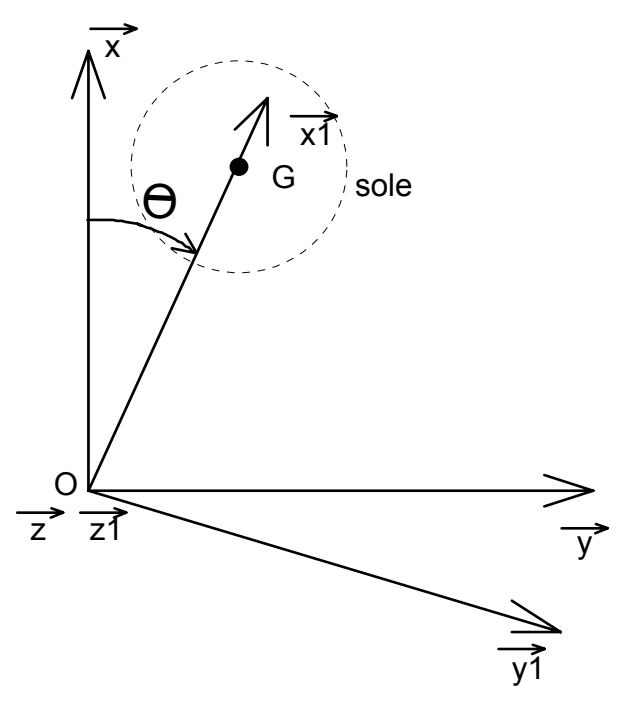

- **C4** Exprimer analytiquement, le vecteur vitesse  $\vec{C}$  .  $\vec{C}$  .  $\vec{C}$  .  $\vec{C}$  .  $\vec{C}$  .
- **C5** Exprimer analytiquement  $\vec{V}$  ( $G \in 1/R$ ) dans le repère  $R_1$ .
- **C6** Exprimer analytiquement  $\vec{\Gamma}(G \in 1/R)$  dans le repère  $R_1$ .
- **C7** Déterminer, à la fin de la phase 1, les valeurs numériques associées à  $\vec{V}$  ( $G \in 1/R$ ) et à  $\overline{\Gamma}(G \in 1/R)$ .

## **D - CONTROLE DES PERFORMANCES, ETABLISSEMENT D'UNE NOTE DE CALCUL**

*OBJECTIF : vérifier les performances du motoréducteur assurant la fermeture de la pince, proposer une modification de la solution.* 

 La figure de la page suivante permet de visualiser la prise d'une sole par la pince (voir également le schéma cinématique minimal).

 La sole de diamètre 320mm et d'épaisseur 8mm est en aluminium de masse volumique  $p = 4.1 \text{ kg/dm}^3$ .

On considéra le cas où une pizza de masse 500g est présente sur la sole.

#### **Hypothèse :**

- Le problème sera considéré comme un problème plan.
- Le probleme set a considere comme un probleme plan.<br>  $\Box$  La prise de sole s'effectue grâce à un contact ponctuel, de normale  $\vec{z}$ , au La prise de soie s'effectue grace a un contact ponctuer, de normale  $\overline{z}$ , au point A avec le mors inférieur fixe 6 et un contact ponctuel, de normale  $\overline{z}$ , au point B avec le mors supérieur mobile 5.
- On se placera dans la configuration où l'action en B est minimale (configuration d'équilibre strict de la sole).

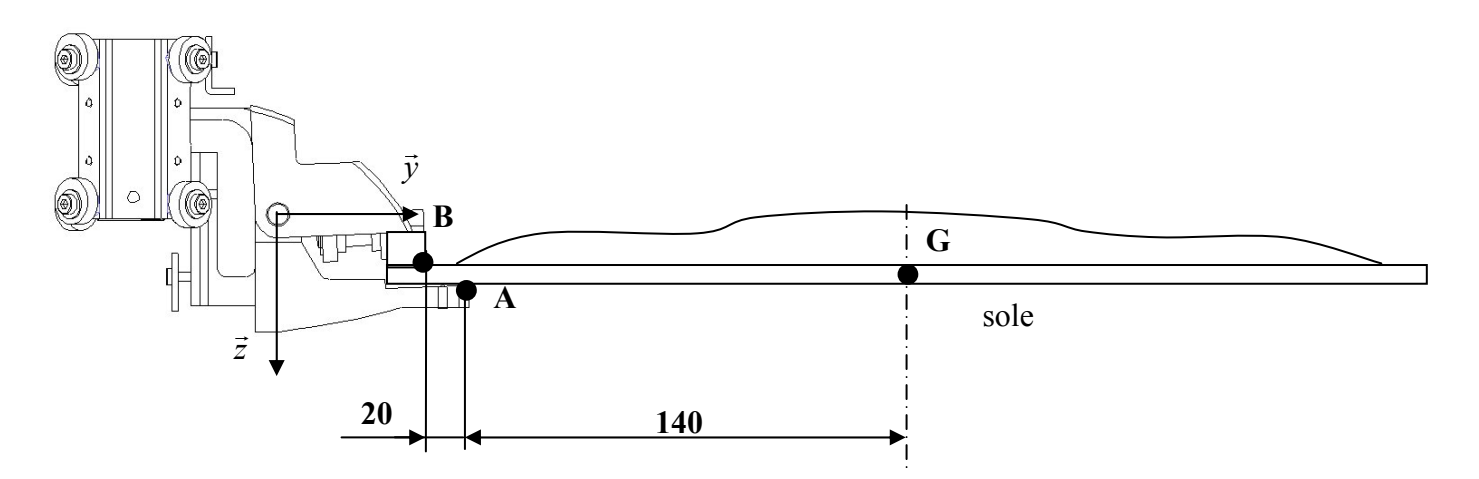

- **D1** Expliquer comment le constructeur a rendu possible le maintien du serrage de la sole par la pince, quelque soit les autres mouvements du bras par rapport au bâti.
- **D2** Déterminer par une étude de l'équilibre statique de la sole les actions mécaniques exercées par le mors inférieur fixe 6 au point A et par le mors supérieur mobile 5 au point B.
- **D3** Déterminer, par une étude de l'équilibre du mors mobile 5 :
	- l'action mécanique exercée au point C par la vis creuse rainurée 3
	- l'action mécanique exercée au point D par le mors inférieur fixe 6.

#### **Cette valeur sera notée C1.**

 **Données géométriques :**  $\overrightarrow{DB} = 38\overrightarrow{y} + 18\overrightarrow{z}$  et  $\overrightarrow{DC} = -48\overrightarrow{y} - 36\overrightarrow{z}$ 

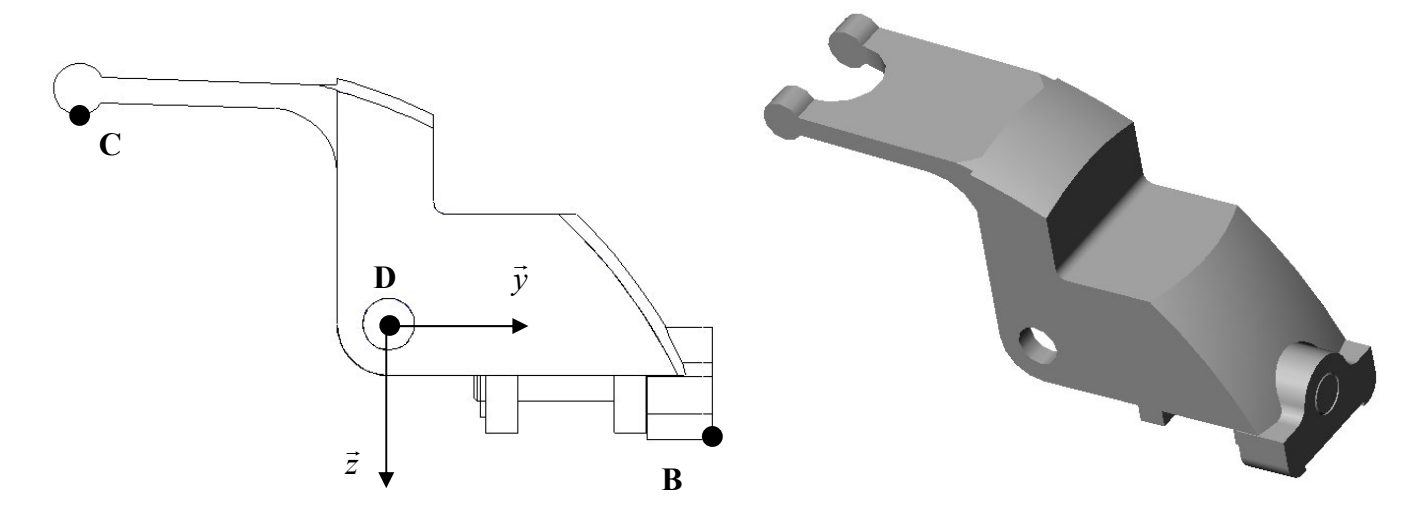

Le calcul précédent a permis de déterminer l'action mécanique que doit exercer au point C la vis creuse rainurée 3 sur le mors supérieur mobile 5 pour permettre le maintien, au repos, de la sole dans la pince.

Il faut maintenant vérifier qu'il n'y a pas de possibilité de glissement de la sole par rapport à la pince lorsque le bras est animé d'un mouvement de rotation autour de l'axe (O,*z* ) ; Notamment, lors des phases de démarrage ou d'arrêt du bras (pour passer d'une zone à une autre).

On considérera l'ensemble sole + pâte comme un solide dont la masse M=3,14kg est concentrée au point G.

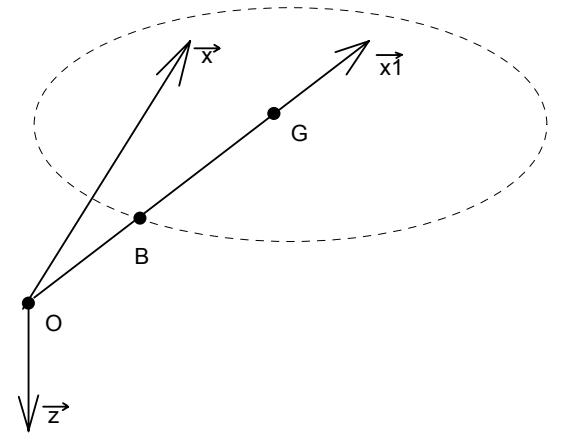

Pendant la phase 1 (décrite à la page 7) on considérera que:

- $\Box$  L'accélération angulaire est égale à 17,5 rad/s<sup>2</sup>.
- L'accélération tangentielle du point G appartenant à la sole par rapport au bâti est égale à 4,4 m/s<sup>2</sup> (portée par l'axe  $\vec{y}_1$ ).
- L'accélération normale varie de 0 à 1,7 m/s<sup>2</sup> (portée par l'axe  $-\vec{x}_1$ ).

 Le cours de dynamique du point matériel vous a montré que le principe fondamental de la dynamique s'énonce (pour une masse m ponctuelle) :  $\sum \vec{F} = m\vec{\Gamma}$ .

Dans le cas d'un solide S de masse M en mouvement par rapport à un repère galiléen R, le principe fondamental de la dynamique conduit à deux équations vectorielles :

**□** Une équation de résultante dynamique :<br> $\sum \vec{F}_{\overline{S} \rightarrow S} = m\vec{\Gamma}_{(G \in S/R)}$ 

$$
\sum \vec{F}_{\overline{S}\to S} = m\vec{\Gamma}_{(G\in S/R)}
$$

(la notation  $\vec{F}_{\bar{S}\to S}$  désigne les actions mécaniques appliquées par l'extérieur sur le solide isolé S, Γ<sub>(*G∈S/R*)</sub> désigne l'accélération du centre de gravité G de la sole).

 Une équation de moment dynamique qui dans le cas particulier de notre problème s'écrit :  $\rightarrow$ 

$$
\sum {\vec M}_{G({\vec S} \to S)} = \vec 0
$$

**D4** En se plaçant au début de la phase 1, appliquer le principe fondamental de la dynamique à la sole, en déduire l'expression des composantes non nulles du torseur de la liaison de centre B, modélisant l'action de la pince sur la sole.

*Remarque : effectuer le calcul au point G en considérant un torseur statique quelconque pour modéliser la liaison entre la pince et la sole, puis ramener ce torseur au point B.* 

**D5** En se plaçant à la fin de la phase 1, appliquer le principe fondamental de la dynamique à la sole, en déduire l'expression des composantes non nulles du torseur de la liaison de centre B, modélisant l'action de la pince sur la sole. (même remarque que pour la question D3).

Sur les versions de préséries de l'automate (versions mises gracieusement à la disposition de quelques commerçants afin de vérifier la réaction des clients potentiels ainsi que la fiabilité de l'automate cooKsee), les surfaces de contacts entre la sole et la pince étaient assimilables à deux surfaces circulaires :

- de diamètre d,
- avec un coefficient de frottement entre sole et les mors  $5$  et 6 noté f.

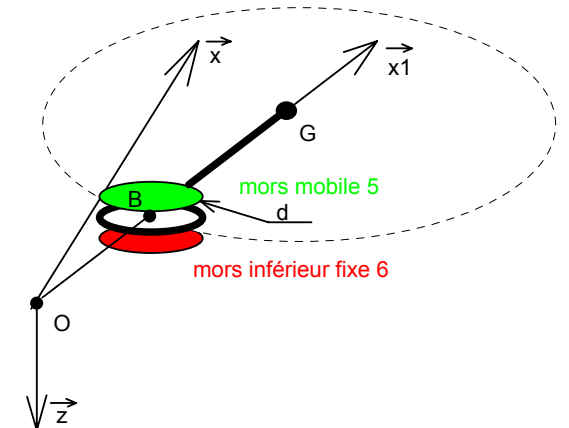

**D6** Donner la forme générale du torseur statique d'une liaison appui plan parfaite, de  $\nu$  Donner Ta forme generale du torseur statique d'un<br>normale (B,  $\vec{z}$ ), écrite dans le repère  $R_1(O, \vec{x}_1, \vec{y}_1, \vec{z}_1)$ .

Dans la suite des calculs on considérera le torseur statique caractérisant les actions

de la pince sur la sole :  $\{ \tau_{\text{micro-scale}} \}$  $2,2)$ <sub>R1</sub> 5 0 31,4 14 5,5  $\begin{bmatrix} 1 & 1 \\ 2 & 1 \end{bmatrix}$   $\begin{bmatrix} 1 & 1 \\ 3 & 1 \end{bmatrix}$   $\begin{bmatrix} 1 & 1 \\ 2 & 2 \end{bmatrix}$   $\begin{bmatrix} 1 & 1 \\ 2 & 2 \end{bmatrix}$  $\overline{\phantom{a}}$  $\left\{ \right\}$  $\vert$  $\overline{\mathcal{L}}$  $\frac{1}{2}$  $\left\{ \right.$  $\left($ − −  $\left\{\tau_{\text{pince}\rightarrow \text{sole}}\right\} = \left\{\begin{array}{cc} 14 & -5 \end{array}\right\}$  (unités N et Nm)

**D7** Justifier la nécessité de prendre en compte le frottement dans la liaison appui plan pour que l'équilibre soit possible.

 En fin de la phase de démarrage et sous les effets dynamiques, la sole peut donc avoir tendance :

- à tourner par rapport à la pince autour de l'axe (B,*z* G ).
- $\Box$  *a* counter par rapport à la pince durour de 1 axe (B, 2).<br> $\Box$  à se déplacer par rapport à la pince dans le plan (B,  $\vec{x}$ ,  $\vec{y}$ ).

 On démontre que l'expression du couple **C** transmissible par des surfaces de contact de diamètre **d** est fonction du nombre **n** de surfaces frottantes, du coefficient de frottement **f** et de l'effort presseur noté **F** (exercé ici par le mors supérieur mobile sur la sole).

Il existe donc une relation g entre ces différentes variables qui permet de déterminer  $C: C = g(d, n, f, F)$ 

Cette relation a servi de base à la réalisation de l'abaque donné sur le **DOCUMENT REPONSE 2**.

 *Remarque : cet abaque est établi dans le cas où la pression de contact p entre les surfaces serait supposée uniforme et pour une seule surface de contact n = 1.* 

- **D8** Déterminer, en utilisant l'abaque donné sur le **DOCUMENT REPONSE 2,** la valeur numérique minimale de l'effort presseur F éliminant tout risque de rotation autour de l'axe (B, z ) sachant que f = 0,1 et que d =10mm. (justifier votre construction sur le **DOCUMENT REPONSE 2**). En déduire la valeur numérique de l'action mécanique exercée par la vis creuse rainurée 3 sur le mors mobile au point C. Cette valeur sera notée C<sub>2</sub>.
- D9 Déterminer à l'aide de l'abaque donné ci-dessous, la valeur de la norme de l'effort  $\text{Normal } |\vec{Z}_{\text{price} \rightarrow \text{sole}}|$  permettant d'interdire tout mouvement entre la sole et la pince.

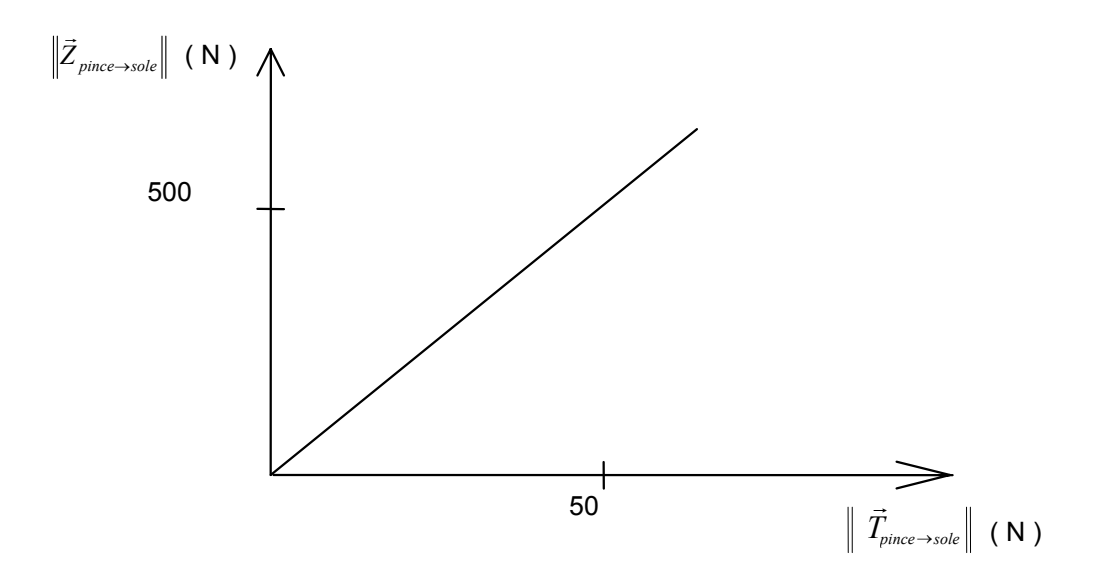

 En déduire la valeur numérique de l'action mécanique exercée par la vis creuse rainurée 3 sur le mors mobile au point C. **Cette valeur sera notée C3.** 

**D10** Analyser les valeurs  $C_1$ ,  $C_2$  et  $C_3$ ?

Pour la suite des calculs on prendra  $\|\vec{C}_{3\rightarrow5}\| = 2600N$ 

- **D11** Donner l'expression générale du torseur des actions mécaniques transmissibles par une liaison glissière hélicoïdale de pas p d'axe (O, *z* G ). Préciser le nombre de composantes inconnues dans ce torseur.
- **D12** Déterminer, dans le cas où l'on considérerait l'ensemble des autres liaisons comme étant sans frottement, la valeur absolue du couple en sortie du moto - réducteur nécessaire pour maintenir la sole en équilibre.

Donnée : pas de la vis  $p = 3$  mm. Exposer clairement la démarche utilisée.

Le motoréducteur M3 assurant la fermeture de la pince est de type G30.0 PLG30 version 24V/0050 (0050 indiquant un rapport de réduction de 1/50).

- **D13** La documentation constructeur relative à ce moteur est donnée en **ANNEXE 2**, vérifier si le moteur est correctement dimensionné. Dans la négative proposer (sans détailler aucun calcul), une ou plusieurs solutions permettant (en conservant ce même moteur) de résoudre ce problème.
- **D14** Lors des essais effectués sur les versions de présérie de la pince, le constructeur a effectivement constaté une tendance au déplacement relatif de la sole par rapport à la pince.

 En observant la vue de la nouvelle pince en perspective ainsi que sa mise en plan partielle, expliquer comment le constructeur a résolu ce problème.

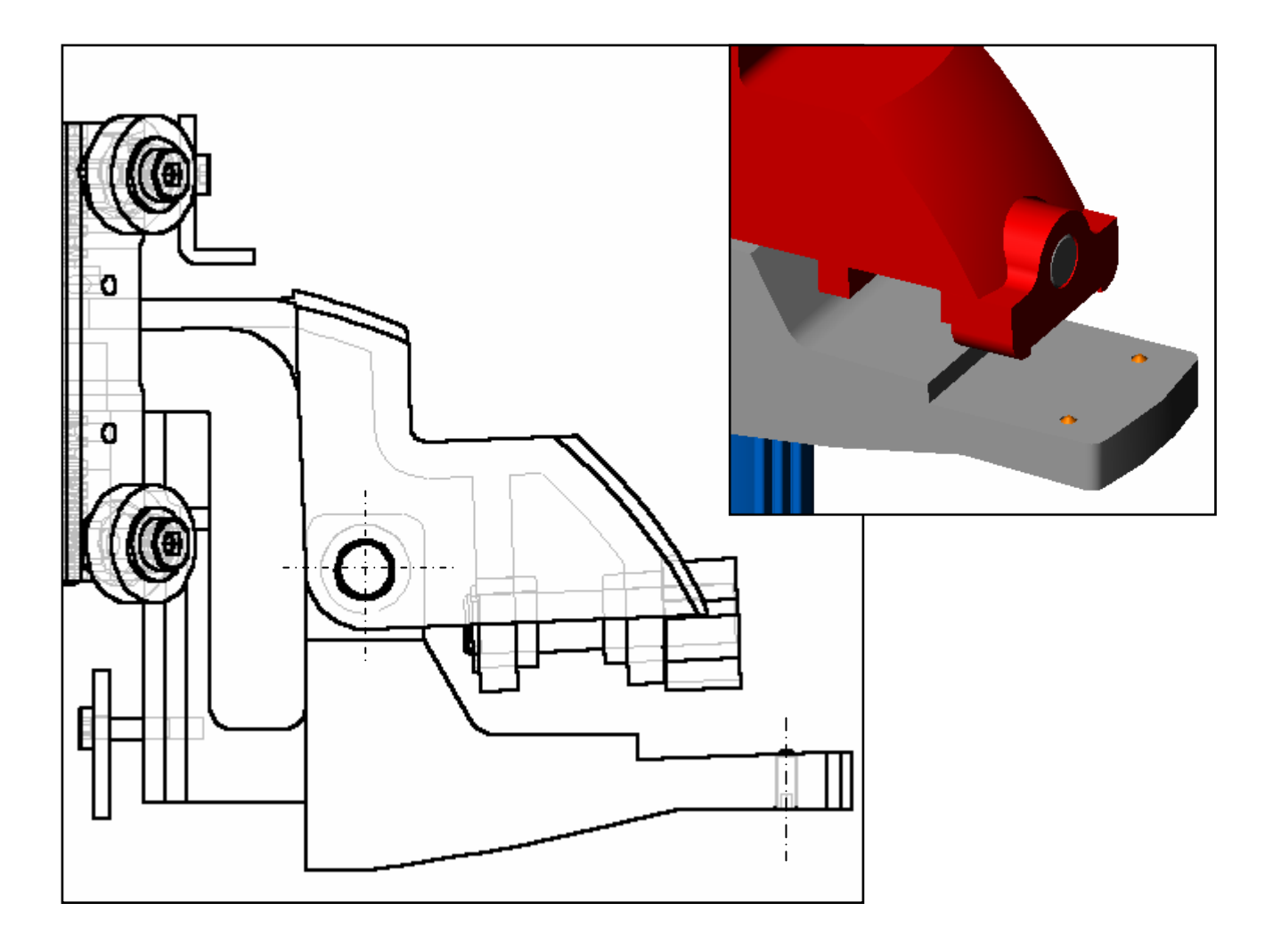

## **E PROCEDE DE MISE EN FORME ET RECONCEPTION**

*OBJECTIF : valider le choix du constructeur concernant le procédé de mise en forme, analyser la solution constructive afin de caractériser certaines surfaces fonctionnelles. Analyser un problème technique. Représenter une solution constructive.* 

 La conception des automates s'inscrivant dans le cadre d'une production en série (200 automates par an les deux premières années), les choix liés aux procédés d'obtention des pièces ont été longuement réfléchis.

 En l'occurrence, les concepteurs, pour des raisons de coût et d'esthétisme, ont choisi de réaliser le corps du bras manipulateur au moyen d'un profilé aluminium extrudé spécifique (voir **l'ANNEXE 3** qui décrit succinctement le procédé d'obtention des pièces par extrusion).

Les vues ci-dessous permettent de visualiser :

- le corps du bras manipulateur, l'ensemble pince et la poulie de renvoie.
- l'ensemble pince.
- le corps du bras manipulateur et le support de la poulie de renvoie.

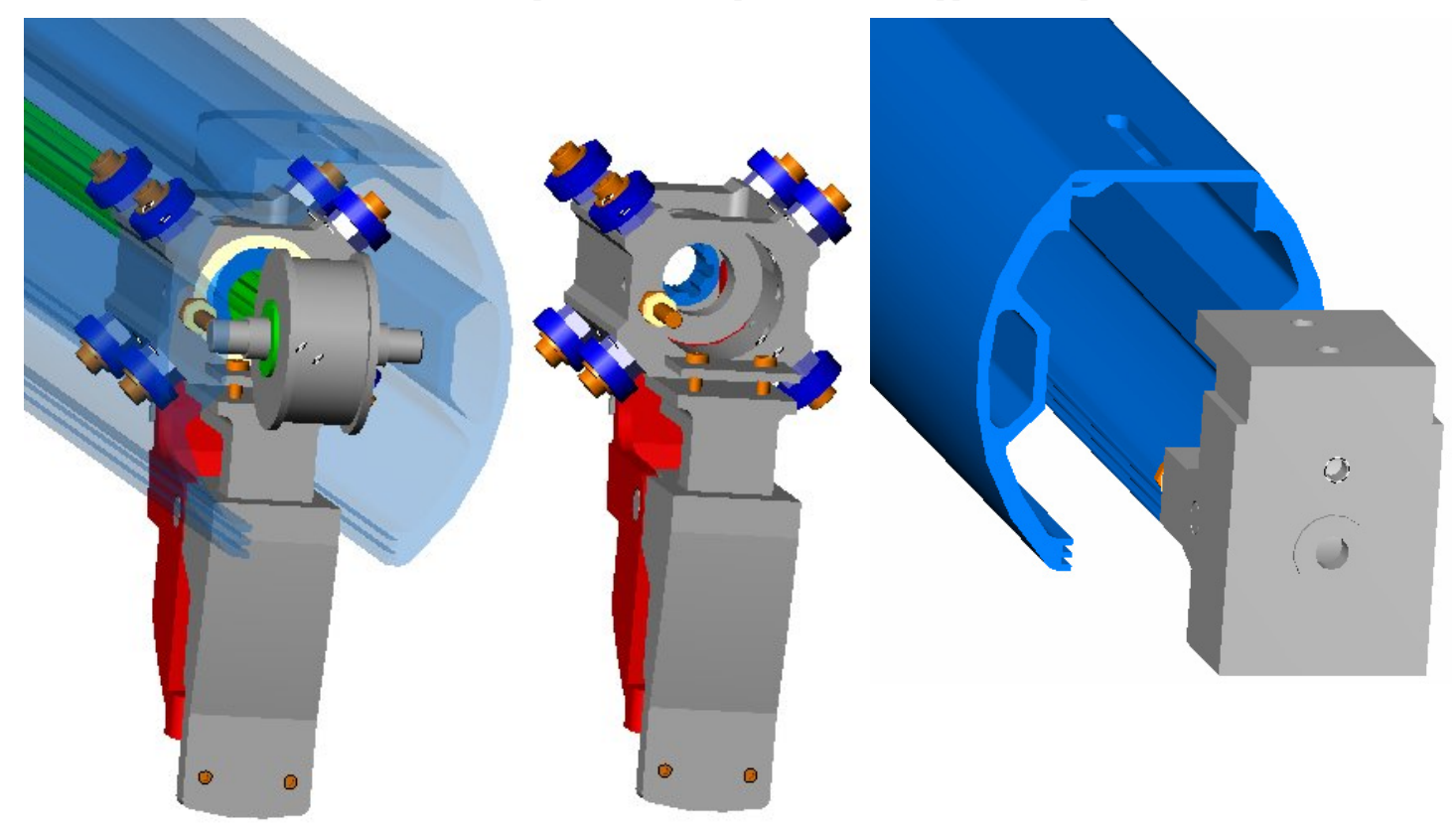

#### **E1** Sur le **DOCUMENT REPONSE 3**, identifier sur la section extérieure du profilé :

- dans une couleur à préciser dans le tableau, les surfaces relevant de la fonction liée à l'esthétisme.
- Les surfaces fonctionnelles (si nécessaire utiliser plusieurs couleurs à l'exclusion de celle utilisée précédemment). Compléter le tableau en indiquant :
	- à quelle fonction participe la surface.
	- le moyen d'obtention de la surface (brute d'extrusion, usinée…).

 Le **DOCUMENT 6** permet de définir la solution technique, mise en œuvre par le constructeur, afin d'assurer le déplacement du mors mobile grâce au motoréducteur M3. (Seules les pièces nécessaires à la compréhension de la solution constructeur ont été représentées, l'arbre cannelé entraînant la vis creuse n'a pas été représenté).

 Lors des essais effectués sur les versions de préséries de l'automate, il est apparu des problèmes liés à l'ouverture de la pince (l'ouverture de la pince s'avérant trop souvent impossible en raison d'un problème lié au coincement du mors supérieur mobile sur la vis creuse rainurée).

Afin de remédier à ce problème le constructeur a, dans un premier temps, ajouté un ressort entre la vis creuse rainurée et le mors inférieur fixe. Cette modification très facile à mettre en œuvre et peu coûteuse n'a pas permis de résoudre le problème. Le constructeur a donc décidé de conduire une analyse plus fine des problèmes pouvant aboutir à la non ouverture de la pince.

 Cette analyse des causes possibles de dysfonctionnement a conduit au graphe suivant (les causes ont été classées en familles notées en gras) :

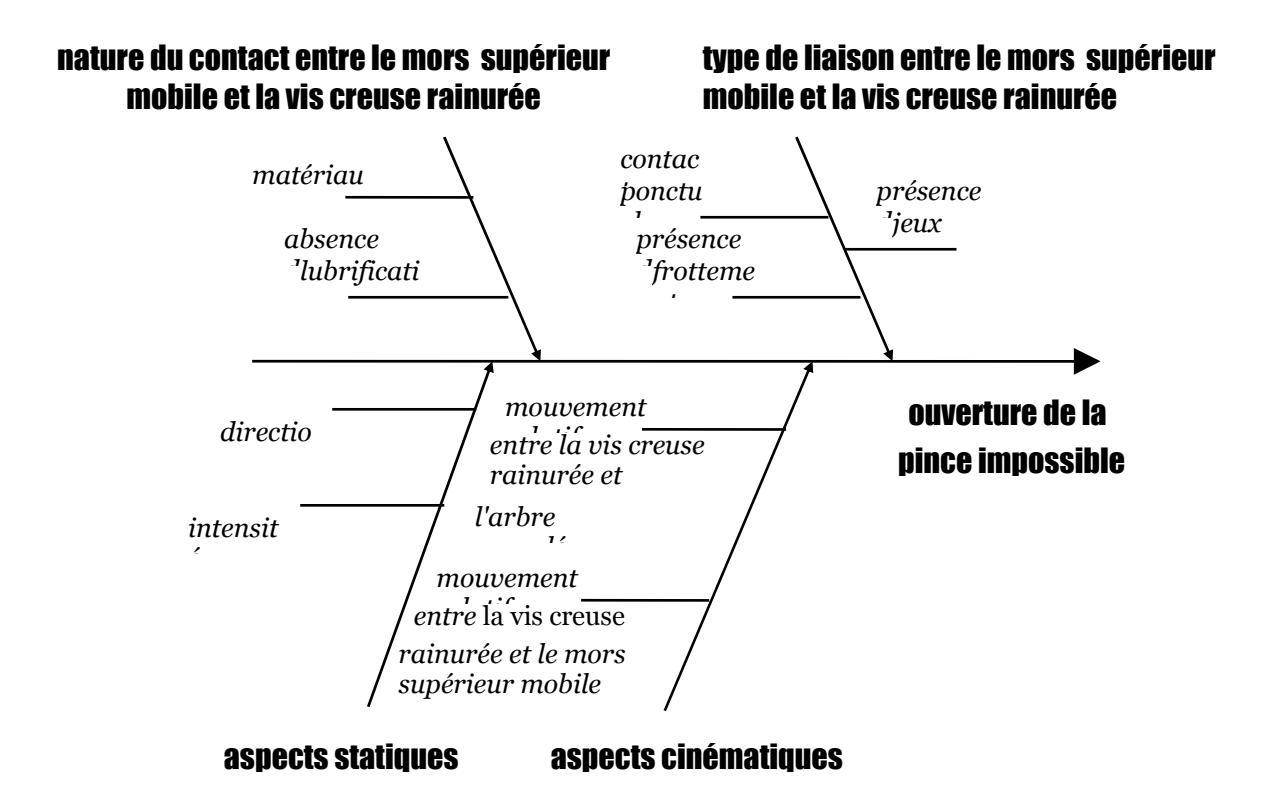

*Remarques : le mors inférieur fixe et le mors supérieur mobile sont des pièces dont les bruts sont obtenus par une opération de moulage en coquille. Afin de limiter les coûts associés à cette reconception, aucune modification des formes brutes de ces deux pièces n'est autorisée.*  ceue reconception, <u>aucune modification des formes bruies de ces deux pièces n'est duiorisée</u>.<br>L'amplitude du déplacement, suivant l'axe  $\vec{z}$ , de la vis creuse rainurée est de 4mm *(amplitude nécessaire pour passer de la position pince ouverte à la position pince fermée).* 

- **E2** Identifier parmi les causes ci-dessus, quelles sont celles sur lesquelles le constructeur peut agir, dans le cadre d'une reconception, afin de résoudre le problème.
- **E3** Décrire, en utilisant les outils de l'expression technique vous semblant les mieux adaptés (expression littérale, schéma, croquis, représentation graphique…), les modifications à apporter à la pince pour remédier au problème décrit à la page précédente.

## **F – UNITÉ DE PESAGE POUR LA MESURE DE LA MASSE DES INGRÉDIENTS**

*OBJECTIF :Identifier les fonctions électroniques présentes dans les chaînes de traitement des signaux analogiques et numériques ainsi que les structures réalisant ces fonctions.* 

Le contrôle de la fin de l'action associée à l'étape 9 "**Vider dosette**" s'effectue par pesée de l'ensemble "sole + ingrédients". Cette mesure fournira successivement les résultats suivants:

- Masse1: sole seule.
- $\Box$  Masse 2: sole + pâte (contenu dosette A).
- **Masse 3: sole + pâte + tomate/fromage (contenu dosette B).**
- éventuellement Masse 4: sole + pâte + tomate/fromage + ingrédients de personnalisation (contenu dosette C).

#### **En réalité, après chaque mesure, l'unité de pesage est tarée ce qui fait que les trois derniers résultats correspondent chaque fois à la masse d'ingrédient déversée.**

Ainsi donc la réceptivité "dosette vidée" correspond en réalité à la comparaison entre la "masse mesurée" et la "masse attendue".

Etant donné que la gestion du cycle de fabrication est réalisée par un micro-ordinateur, l'unité de pesage délivre ses résultats sous la forme d'une grandeur numérique 12 bits codée en binaire naturel. Le cahier des charges précise que l'erreur maximale sur la mesure ne devra pas excéder ±1g.

#### **Schéma synoptique:**

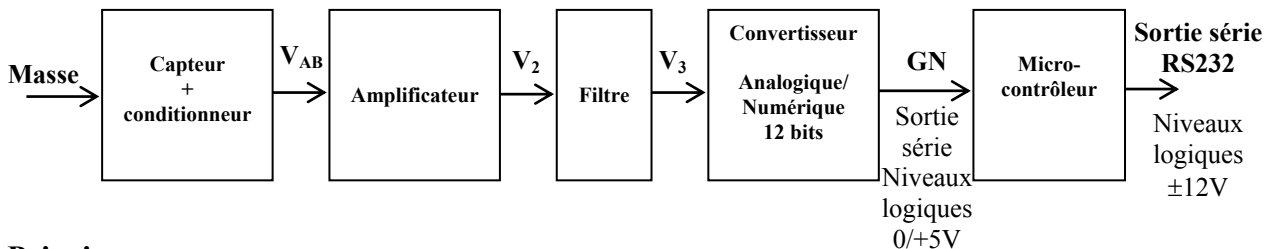

#### **Principe :**

La masse à mesurer sollicite un capteur de flexion industriel constitué d'une plaque métallique déformable sur laquelle sont collées des jauges d'extensométrie comme le montre la figure 1.

**Une jauge d'extensométrie est un capteur résistif traduisant en variation de résistance sa propre déformation (allongement ou compression).**

La variation de résistance de la jauge soumise à une déformation ΔL/L a pour expression:

$$
\frac{\Delta R}{R} = K.\frac{\Delta L}{L}
$$
 avec K=2,2 : facteur de jauge et  $\frac{\Delta R}{R} << 1$ .

L'ensemble constitué par le plateau et éventuellement les ingrédients repose sur une extrémité de la plaque alors que l'autre extrémité est fixée au bâti.

 Il s'agit de mesurer la déformation de la plaque métallique dont une extrémité est soumise à la masse M de l'ensemble "plateau + ingrédients éventuels ".

 La jauge J est collée sur la plaque.  $R_0$ : résistance de la jauge au repos (M=0). ΔR/R0 sera proportionnel à la masse M.

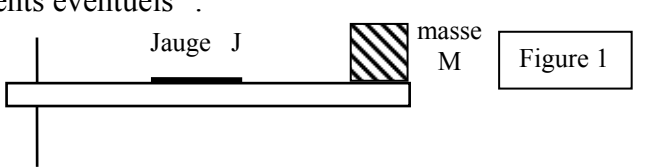

#### Ainsi la valeur de la résistance R<sub>J</sub> de la jauge peut s'exprimer par la relation:  $R_J = R_0 + \Delta R$ **F1 - Capteur et principe du conditionneur**

Le conditionneur a pour fonction de délivrer, à partir de la variation de la résistance de la jauge, une tension VAB qui varie (si possible linéairement) avec la déformation subie par la plaque métallique et donc avec la masse M de l'ensemble "plateau + ingrédients éventuels ".

La jauge est insérée dans le montage suivant dans lequel R2 à R4 sont des résistances fixes.

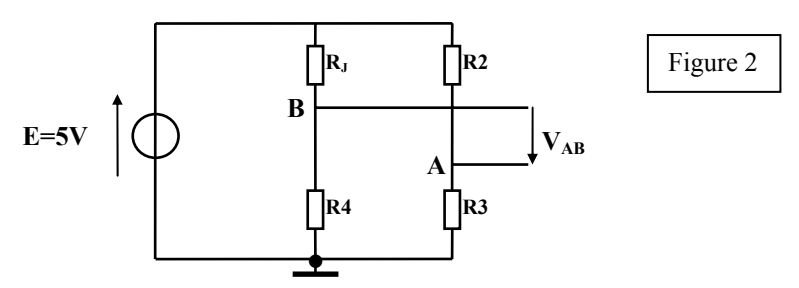

- **F11** Exprimer la tension  $V_{AB}$  en fonction de E,  $R_1$ ,  $R_2$ ,  $R_3$  et  $R_4$ .
- F12 Déterminer la condition à remplir pour que la tension V<sub>AB</sub> soit nulle lorsque la masse M est égale à zéro.

Pour la suite de l'étude, on prendra :  $R_2 = R_3 = R_4 = R_0$ .

**F13** En supposant que  $\frac{\Delta R}{n} \ll 1$ 0  $\frac{\Delta R}{\Delta}$  <<  $\frac{\Delta R}{R_0}$  << 1, établir la relation V<sub>AB</sub> = f( $\frac{\Delta R}{R_0}$ ).

La mettre sous la forme  $V_{AB} = E(r)$  $K_{1}$ . $R_{0}$  $\frac{\Delta R}{\Delta R}$ ). Exprimer K<sub>1</sub>.

**F14** Pour une masse de 4kg l'allongement relatif de la plaque déformable est  $\frac{\Delta L}{L}$  =0,16%.

Calculer la valeur de la tension  $V_{AB}$  pour cette masse.

Dans la version commercialisée le "capteur/conditionneur" employé comporte quatre jauges afin d'obtenir une meilleure sensibilité et une insensibilité aux variations de température. Le fabricant de ce capteur de flexion donne les caractéristiques suivantes: Pour E=5V

 $V_{AB} = 0.5 \mu V$  pour une masse nulle (nous négligerons cette valeur, soit  $V_{AB} = 0$ ) VAB=9,726mV pour une masse de 5Kg.

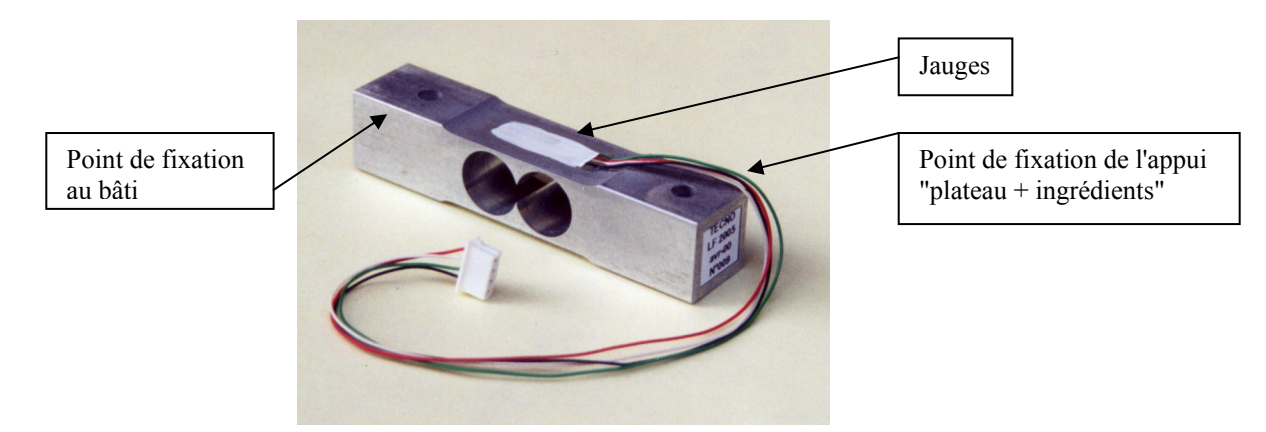

Page 18 sur 25

#### **F2 – Amplificateur** (figure 3)

Sa fonction consiste à amplifier de manière stable et précise la tension  $V_{AB}$ .

On utilise pour cela un amplificateur d'instrumentation intégré INA 114 (voir **ANNEXE 4**).

Le schéma structurel fait apparaître deux structures: l'une autour de A1 et A2 puis l'autre avec A3. Nous allons étudier tour à tour chacune d'elles.

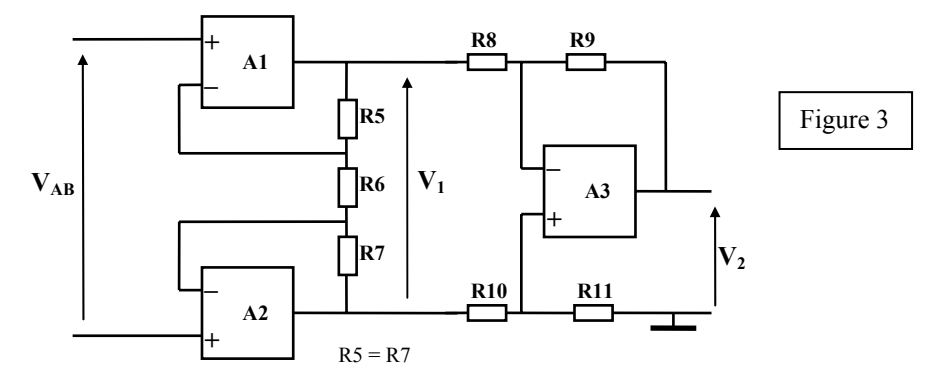

Les ALI sont idéaux et alimentés par deux sources de tensions symétriques  $Vec = ±5V$ .

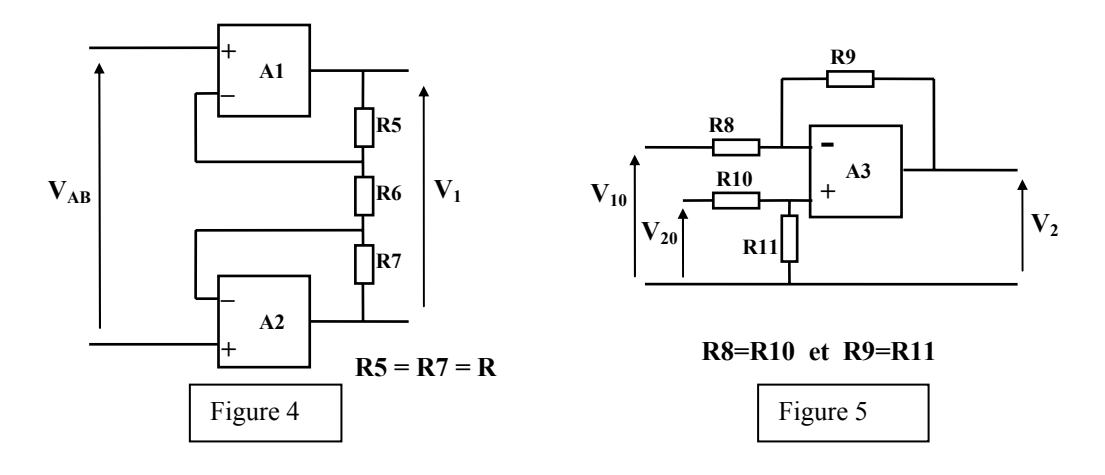

- **F21** A partir de la figure 4, établir l' expression de  $V_1 = f(V_{AB}, R, R_6)$ .
- **F22** A partir de la figure 5, établir l' expression de  $V_2 = f(V_{10}, V_{20}, R_8, R_9)$ .
- **F23** A partir de la figure 3, établir l' expression de  $V_2 = f(V_{AB}, R, R_6, R_8, R_9)$ . En déduire l'expression de l'amplification  $A = V_2/V_{AB}$ .

Dans l'amplificateur INA114, la résistance R6 est externe; sa valeur est donc choisie par l'utilisateur en fonction de l'amplification désirée.

**F24** Compte tenu des valeurs des composants intégrés dans l'amplificateur INA114 et des caractéristiques du "capteur/conditionneur" utilisé, calculer la valeur à donner à R6 pour que  $V_2$ =4V pour une masse de 4kg. Donner une solution, à partir des valeurs normalisées à ±5% (voir annexe 4) de résistances (fixe et/ou variable), pour réaliser cette valeur avec précision.

#### **F3 - Le filtre**

Il sert à éliminer toutes les composantes parasites qui pourraient perturber les mesures.

Nous pouvons considérer, pour le signal utile, que la tension  $V_3$  est égale à la tension  $V_2$ .

#### **F4 - Le convertisseur Analogique-Numérique**

Sa fonction consiste à convertir la tension  $V_3$  "image de la masse plateau + ingrédients" en une grandeur numérique exprimée en binaire naturel sur 12 bits, puis à transmettre ce code sous forme série GN. On utilise le CAN de référence ADS7816 (voir annexe 5), alimenté sous une tension de 5V aussi bien sur  $V_{cc}$  que sur  $V_{ref}$ . Aussi sa tension pleine échelle est égale à 5V.

La fréquence de son horloge DCLOCK est de 1MHz.

#### *Rappels:*

*On définit le quantum par la relation: Plage de la grandeur ana ique* 2 max *de la grandeur ana* log*ique n étant le nombre de bits de la grandeur numérique.*  L'erreur maximale commise par la conversion est égale à:  $\varepsilon$  =  $\pm \frac{q}{2}$ 

Dans la version industrielle, le gain de l'amplificateur est réglé de sorte que  $V_3$ =4V pour une masse M = 4kg.

- **F41** Calculer l'erreur maximale commise par le CAN au niveau de la mesure de la masse M. Est-elle compatible avec le cahier des charges?
- **F42** Calculer le résultat (en décimal) de la conversion A/N lorsque la masse est égale à 2,4kg. L'exprimer ensuite en binaire naturel et, en vous aidant de la documentation du constructeur (voir annexe 5), tracer, sur le **DOCUMENT REPONSE 4**, le chronogramme du signal GN transmis au microcontrôleur pour ce résultat. Calculer le temps de transmission du résultat.

La grandeur numérique est d'abord délivrée sous forme parallèle puis convertie sous forme série par un montage sérialisateur composé d'un registre à décalage 12 bits.

 Pour illustrer ce fonctionnement, nous allons étudier son principe sur une grandeur numérique de 4 bits. Le montage d'étude est donné à la figure 6. On supposera qu'initialement les quatre bascules D type edge sont chargées avec les 4 bits "abcd" de la grandeur numérique, soit pour ce cas  $Q_aQ_bQ_cQ_d = [1011]$ . A ce stade de l'étude, les noms de ces bits et les indices des sorties Qi des bascules ne préjugent pas de leur poids respectif.

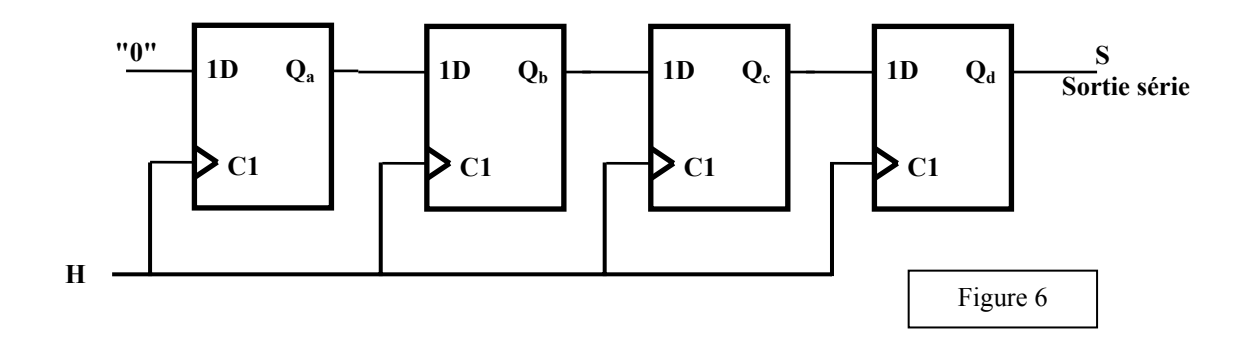

*Rappel sur la bascule D edge:*

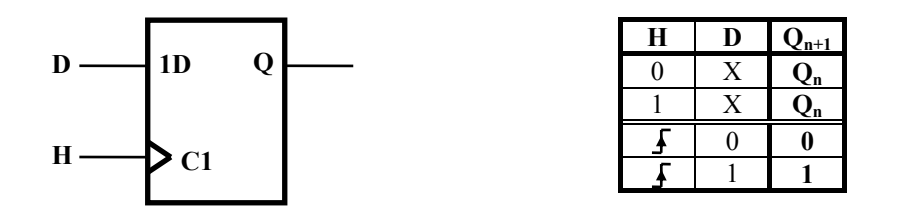

- **F43** Compléter les chronogrammes sur le **DOCUMENT REPONSE 4**. Repérer sur l'axe des temps les intervalles attribués à chaque bit et y noter leurs noms (a, b, c, d) tels qu'ils apparaissent sur la sortie S.
- **F44** En vous aidant de la documentation du constructeur de l'ADS7816 concernant le format de sortie des bits  $b_{11} \ldots b_0$ , indiquer, dans ce montage d'étude, quelle est la bascule (parmi a, b, c, d) du poids fort et celle de poids faible si l'on veut conserver le même protocole.

Chaque bascule nécessite un circuit chargé de l'initialiser avant l'ordre de transmission. Lorsque le signal CH=1 (chargement), la sortie  $Q_i$  doit prendre la valeur du bit bi.

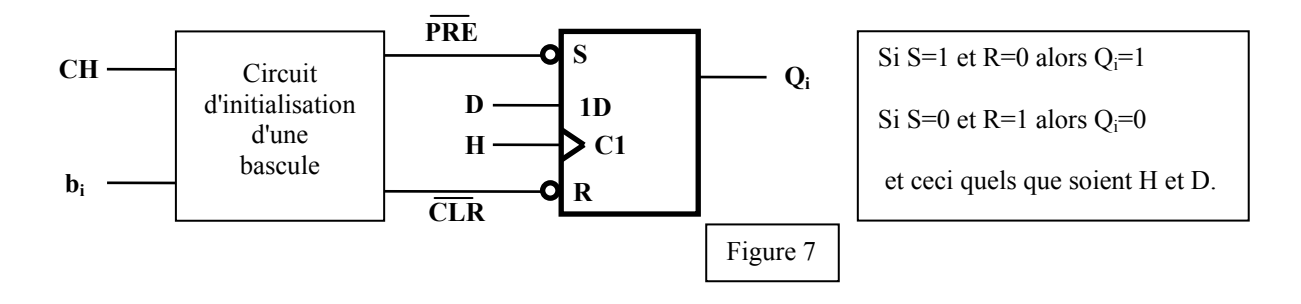

**F45** Rechercher les équations des entrées PRE et CLR qui assurerons cette initialisation puis compléter le schéma correspondant sur le **DOCUMENT REPONSE 4**. Vous pouvez utiliser tout opérateur logique que vous jugerez nécessaire.

#### **F5 - La transmission série RS232**

Le résultat de la pesée est transmis par le microcontrôleur selon le protocole RS232 vers le micro-ordinateur qui gère le processus de fabrication. Le câble de liaison mesure environ 1,50m et circule dans un environnement où l'on rencontre une dizaine de moteurs à courant continu de puissance 20W sous 24V, d'un moteur asynchrone triphasé de 1,5kW et deux fours monophasés de puissance 1500W sous 230V.

#### *Rappels:*

*Niveaux logique TTL: "0 logique"*  $\rightarrow$  tension <0,8*V "I logique"*  $\rightarrow$  tension comprise entre 2,4V et 5V.

*Niveaux logiques RS232: "0 logique"* → *tension*  $\approx$  + 12*V "1 logique"*  $\rightarrow$  tension  $\approx$  - 12*V*.

Il existe des CAN qui délivrent le résultat sous forme parallèle en niveau logique TTL. Si cette solution avait été retenue, la transmission aurait été effectuée par une liaison parallèle. Cette technique est bien plus rapide que la transmission série RS232.

- **F51** Indiquer pourquoi ce défaut de la transmission série n'est pas gênant dans cette application.
- **F52** Citer deux raisons qui, dans cette application, justifient que la transmission série ait été adoptée.

## **G - Motorisation (M1) de la rotation du bras manipulateur et sa commande**

 *OBJECTIF : étude de la chaîne de conversion électromécanique et de ses constituants.* 

#### **G1 - Le moteur**

Il s'agit d'un moteur à courant continu à aimant permanent, c'est à dire que son flux est constant. Il entraîne la charge (rotation de l'ensemble du bras manipulateur) par l'intermédiaire d'un réducteur de vitesse.

Dans cette application, le convertisseur qui alimente ce moteur devra permettre une commande à vitesse variable dans les deux sens de rotation.

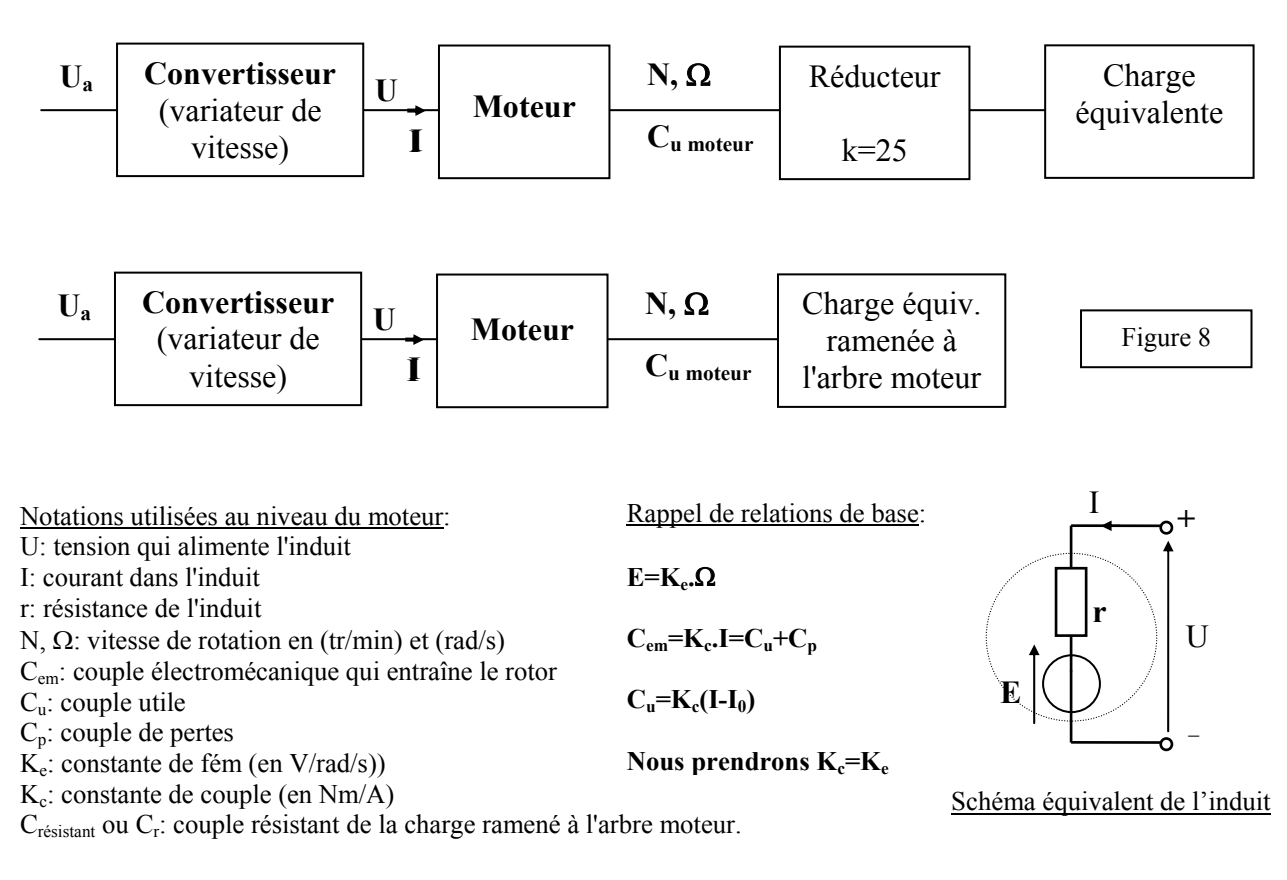

Voir documentation du moteur en **ANNEXE 1**.

**G11** Rechercher l'expression de la vitesse de rotation  $N=f(U, r, I, K_e)$  et calculer la valeur de la constante  $K_e$ .

*Application numérique*: sachant que la résistance r=5,2Ω, exprimer la relation N=f(U, I) puis tracer, sur le **DOCUMENT REPONSE 5**, les courbes N=f(U) concernant le sens de rotation  $N>0$  pour I=I<sub>0</sub> puis I=I<sub>nom</sub>. Noter les coordonnées des points remarquables.

- **G12** Dans l'application étudiée la variation de vitesse est obtenue en faisant varier la valeur de la tension U. Justifier la validité de ce principe.
- **G13** Indiquer et justifier le moyen d'inverser le sens de rotation du moteur. En déduire, sur le **DOCUMENT REPONSE 5**, le tracé de N=f(U, I) pour l'autre sens de rotation (N<0). Noter les coordonnées des points remarquables.

G14 Tracer, sur le **DOCUMENT REPONSE 5**, la courbe représentant C<sub>u</sub>=f(N) pour U=24V (partie utile seulement, soit  $C_u \leq C_{\text{nom}}$ ) sachant que celle-ci est une droite dont vous trouverez les coordonnées de deux points dans la documentation du fabricant (voir annexe 1). Effectuer ce tracé pour les deux sens de rotation  $(N>0$  et  $N<0)$ . Noter les coordonnées des points remarquables.

Dans l'application concernée, pendant la phase à vitesse constante, le couple résistant ramené à l'arbre moteur est constant quelle que soit la valeur de la vitesse demandée et égal à  $C_r$ = 4 N.cm lorsque la vitesse N est positive . D'autre part, durant cette phase, on pourrait démontrer que  $C_u=C_r$ .

- **G15** Déterminer, à partir de la courbe établie sur le **DOCUMENT REPONSE 5**, la valeur approximative de la vitesse de rotation pour U=+24V.
- **G16** Calculer le courant absorbé par le moteur. En déduire, à partir de la relation trouvée à la question G11, la valeur de la tension U à appliquer au moteur pour qu'il tourne à la vitesse N=2000tr/min.

#### **G2 - Le variateur de vitesse**

Le moteur est alimenté par un montage hacheur qui lui délivre une tension en forme de créneaux de fréquence  $F_H$  et de rapport cyclique α variable. Ainsi sa vitesse varie en fonction de la valeur moyenne de la tension U que nous noterons  $\langle u \rangle$ . La relation démontrée précédemment reste valable, il suffit de remplacer U par  $\langle u \rangle$ .

Le courant dans le moteur est légèrement ondulé mais nous le supposerons constant et égal à I<sub>0</sub>. De ce fait, nous pourrons le remplacer dans les schémas, pour un sens de rotation en régime établi, par une source de courant constant (voir figure 10 ).

La structure du circuit de puissance est la suivante:

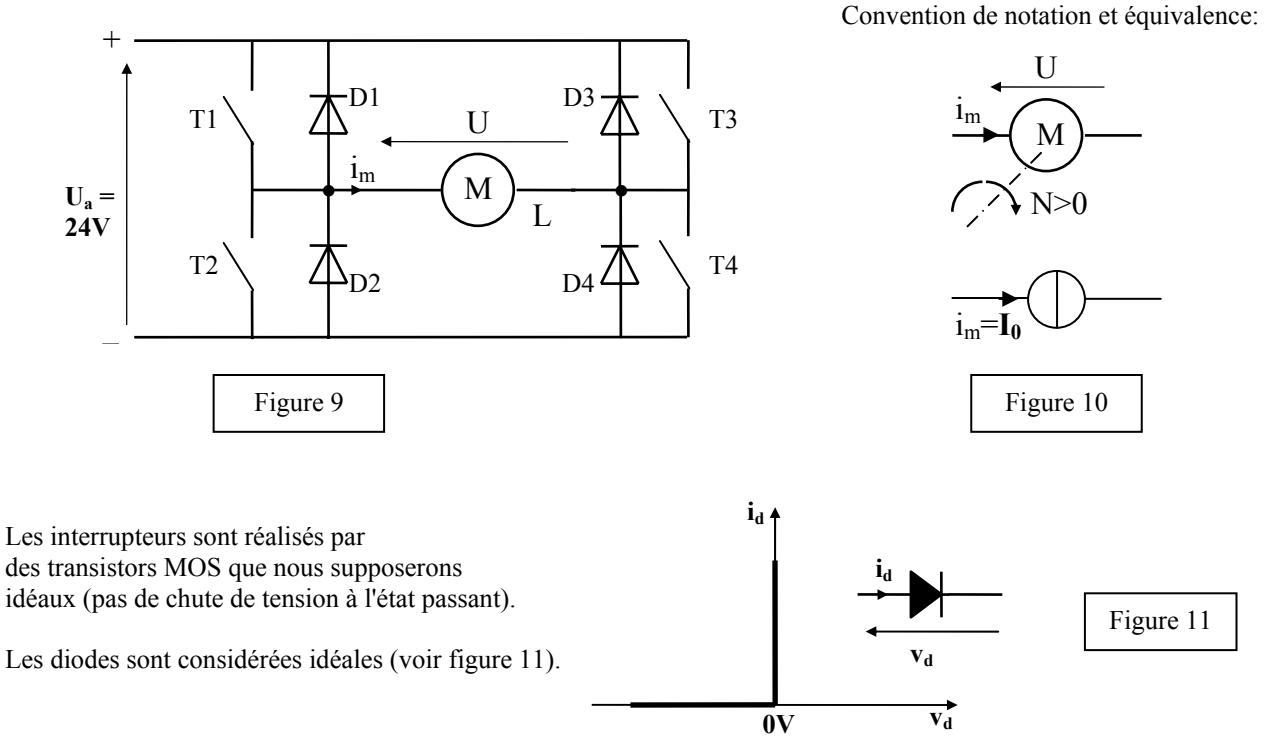

Stratégie de pilotage des transistors pour le sens de rotation N positif: T1 sera fermé et T4 sera commuté à la fréquence F<sub>H</sub>:

fermé durant  $t = 0$  à  $t = \alpha T$  et ouvert de  $t = \alpha T$  à  $t = T$ .

- **G21** Compléter le **DOCUMENT REPONSE 6** en traçant de manière très visible, dans chaque cas, la maille où circule le courant du moteur.
- **G22** En déduire, sur le **DOCUMENT REPONSE 6**, le graphe de la tension aux bornes du moteur u=f(t) sur une période T.
- **G23** Etablir la relation de la valeur moyenne de la tension aux bornes du moteur  $\langle u \rangle = f(U_a, \cdot)$ α).

On rappelle que  $\langle u \rangle = \frac{1}{T} \int u(t) dt$ 

*Application numérique*: calculer la valeur de  $\alpha$  pour avoir  $\leq u$  =15V.

**G24** Indiquer quelle devra être la stratégie de pilotage des transistors pour le sens de rotation N négatif.

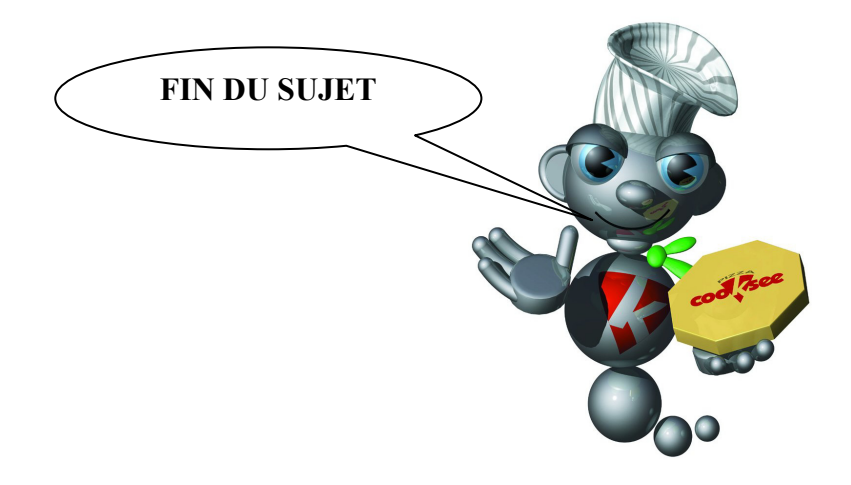

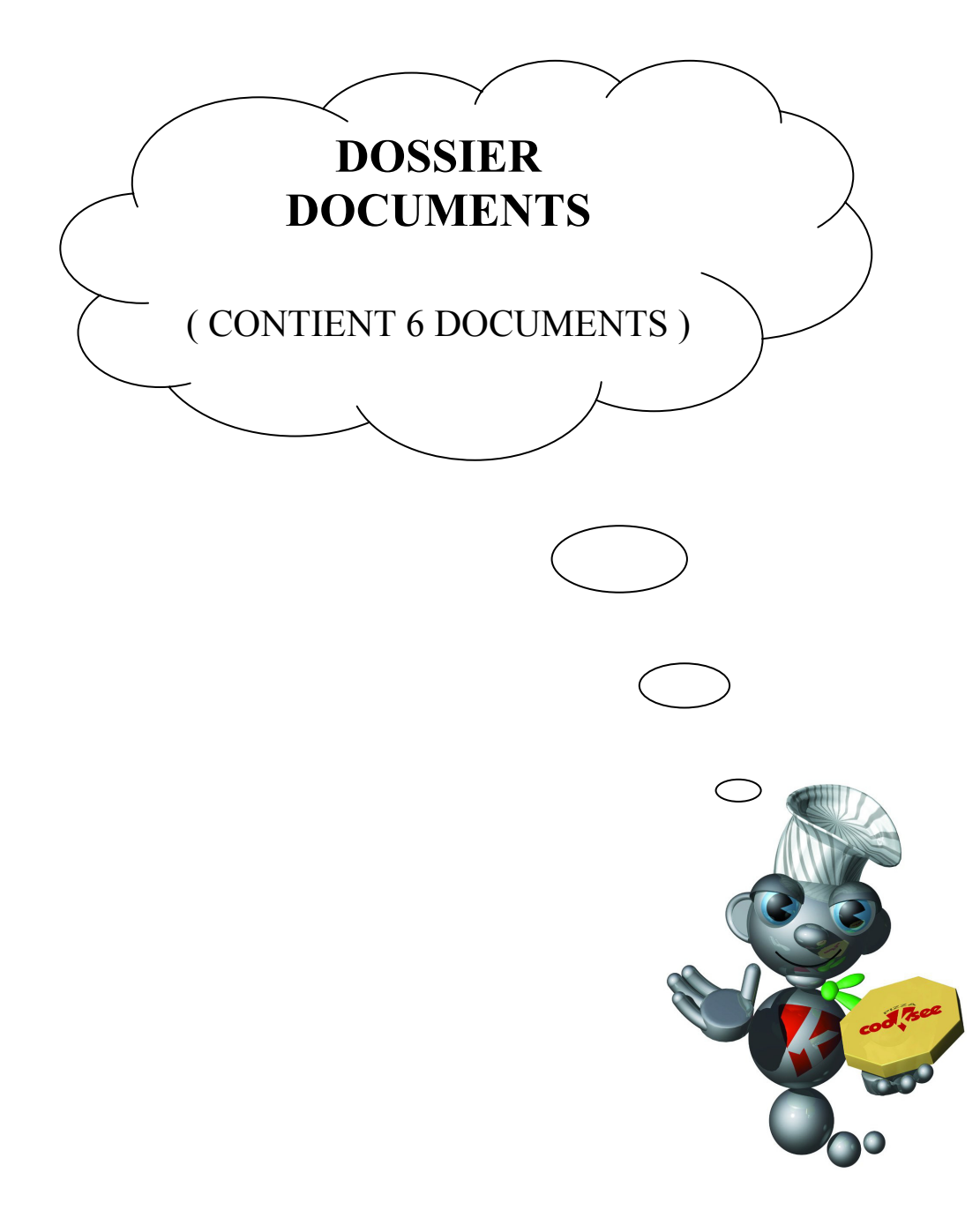

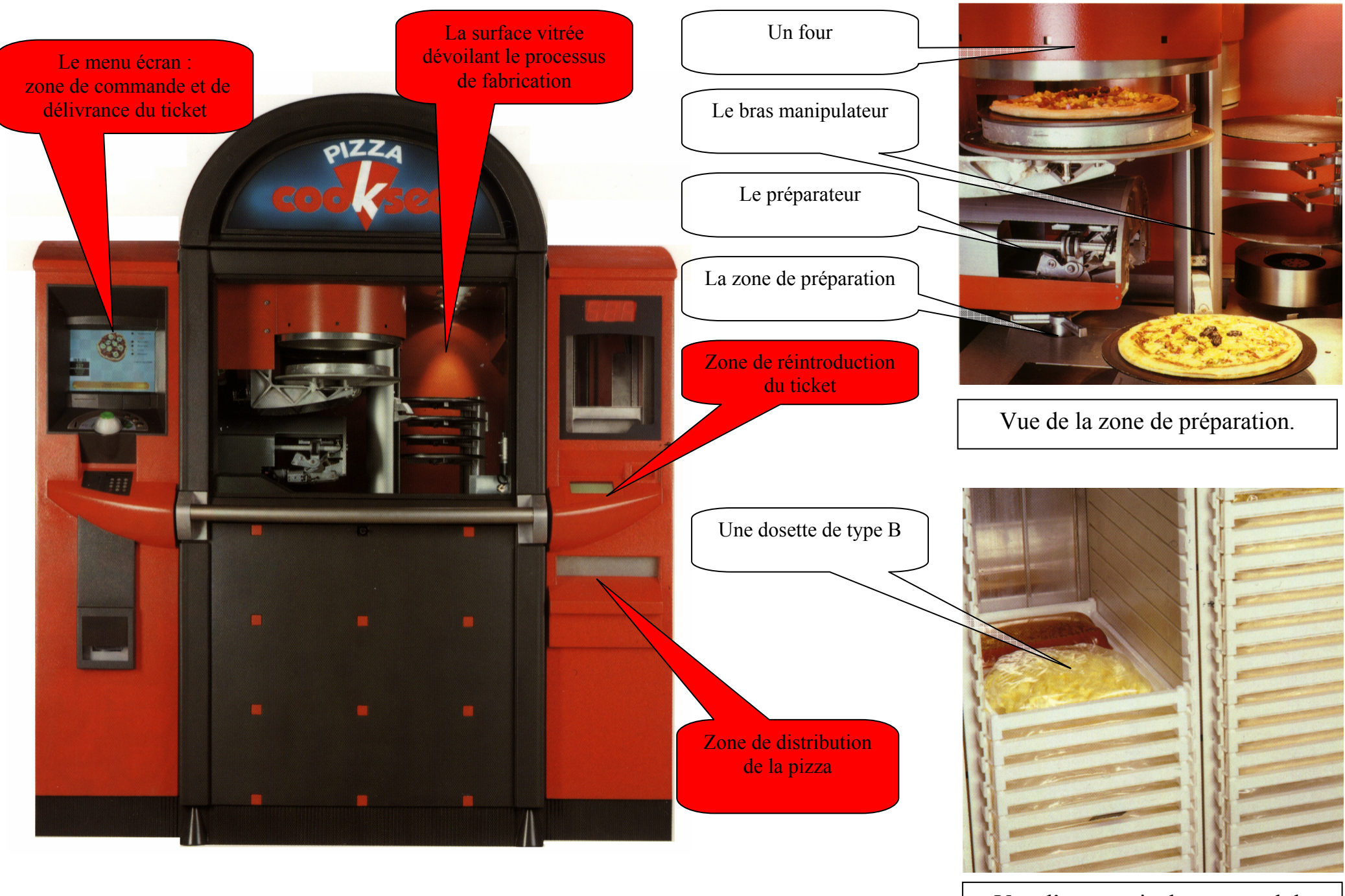

**DOCUMENT 1 : vue d'ensemble de l'automate**

Vue d'une partie du carrousel de stocka ge des dosettes

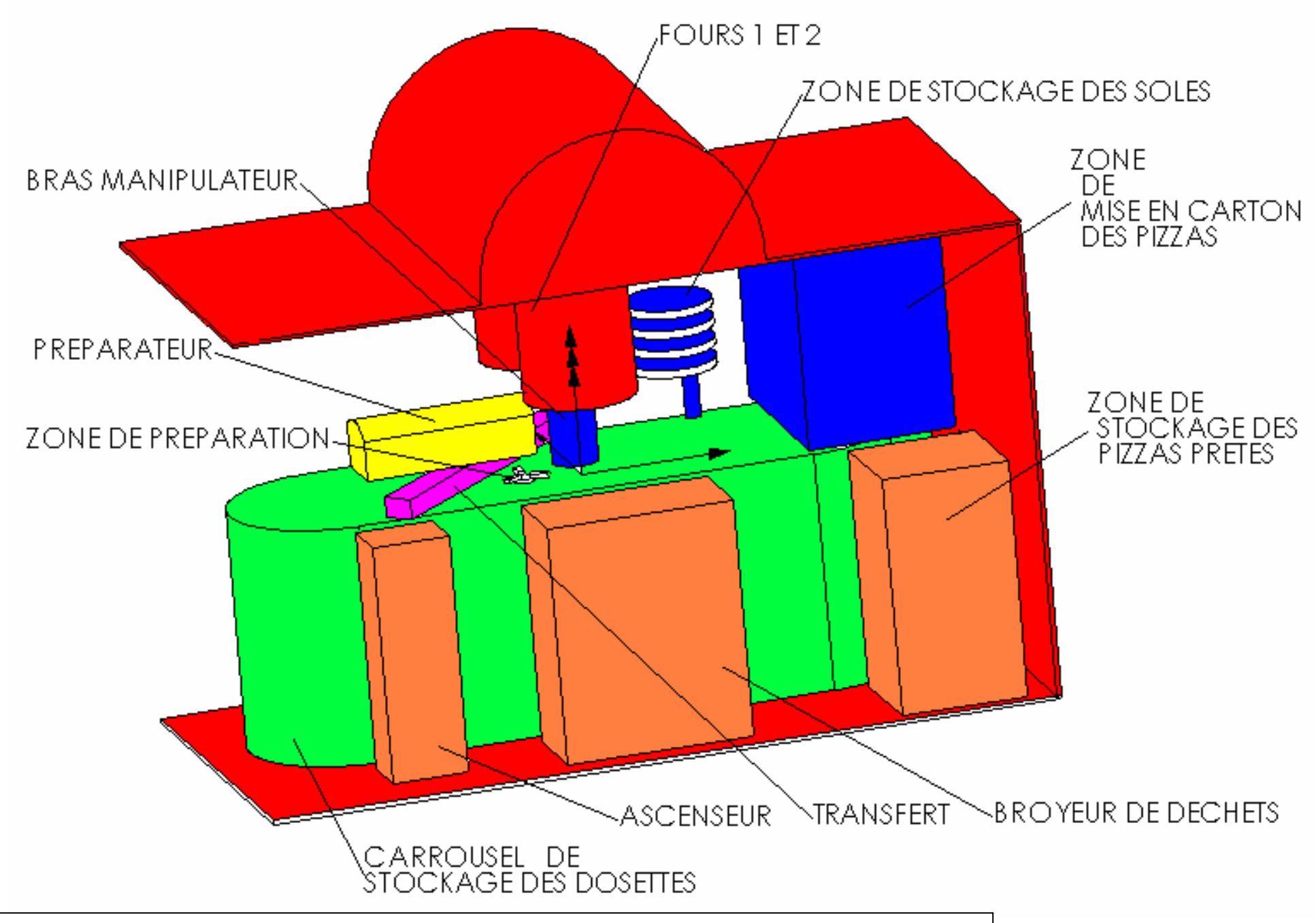

**DOCUMENT 2 : vue d'ensemble des princi paux éléments de l'automate**

**DOCUMENT 3 : grafcet d'un point de vue système** 

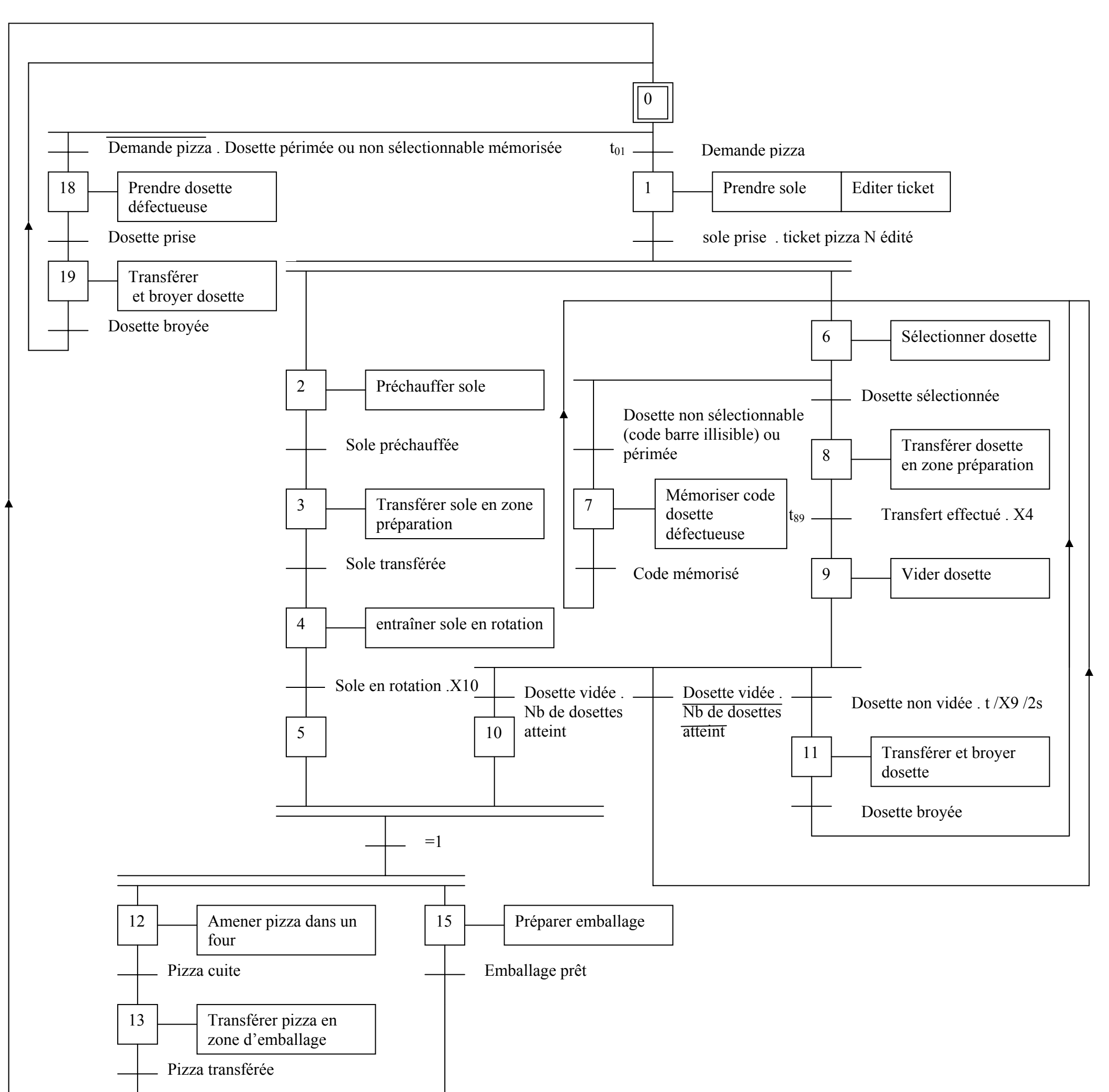

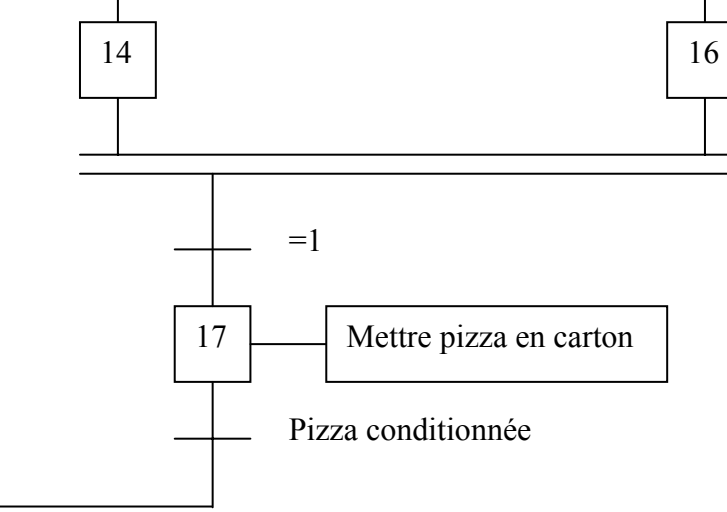

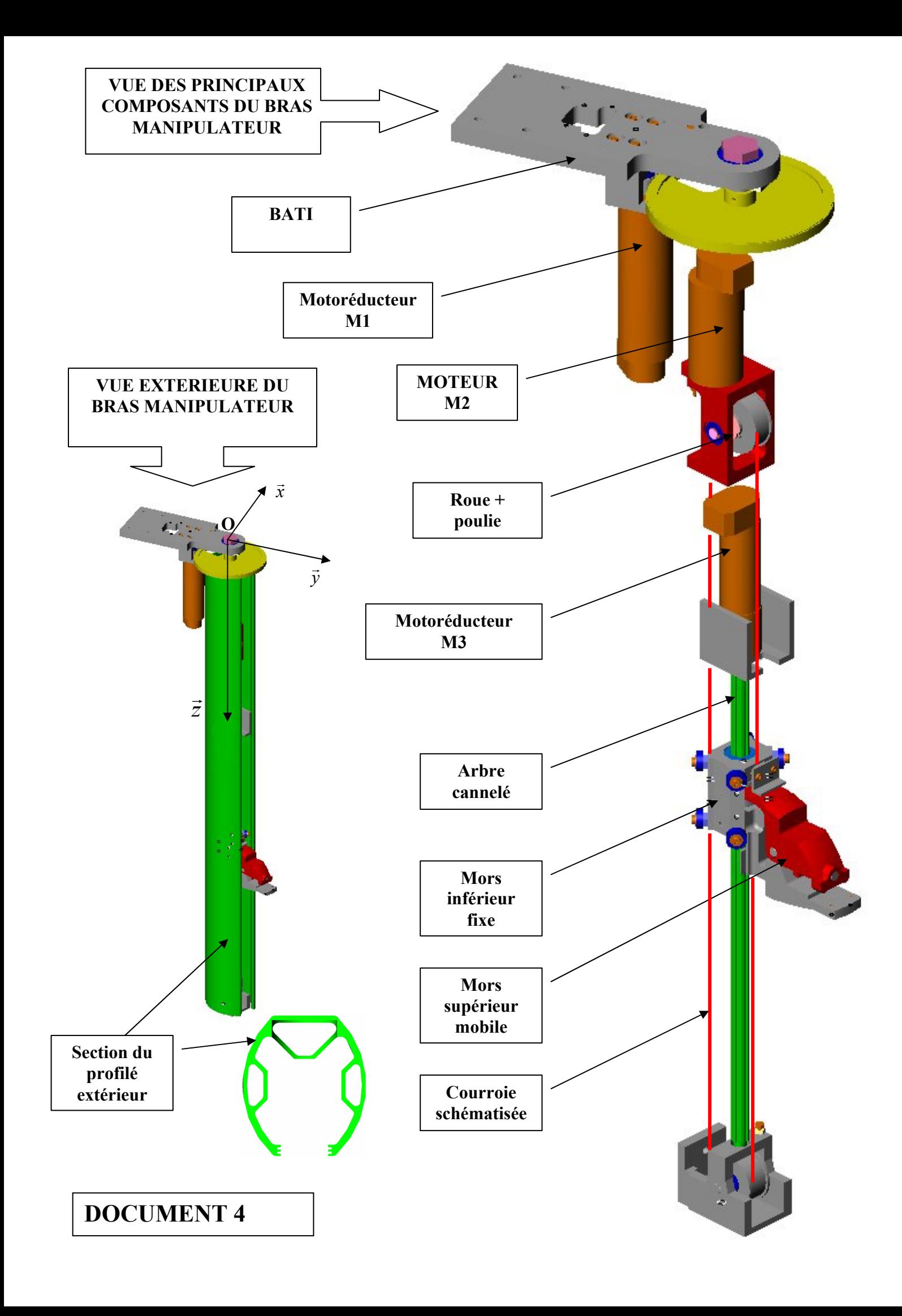

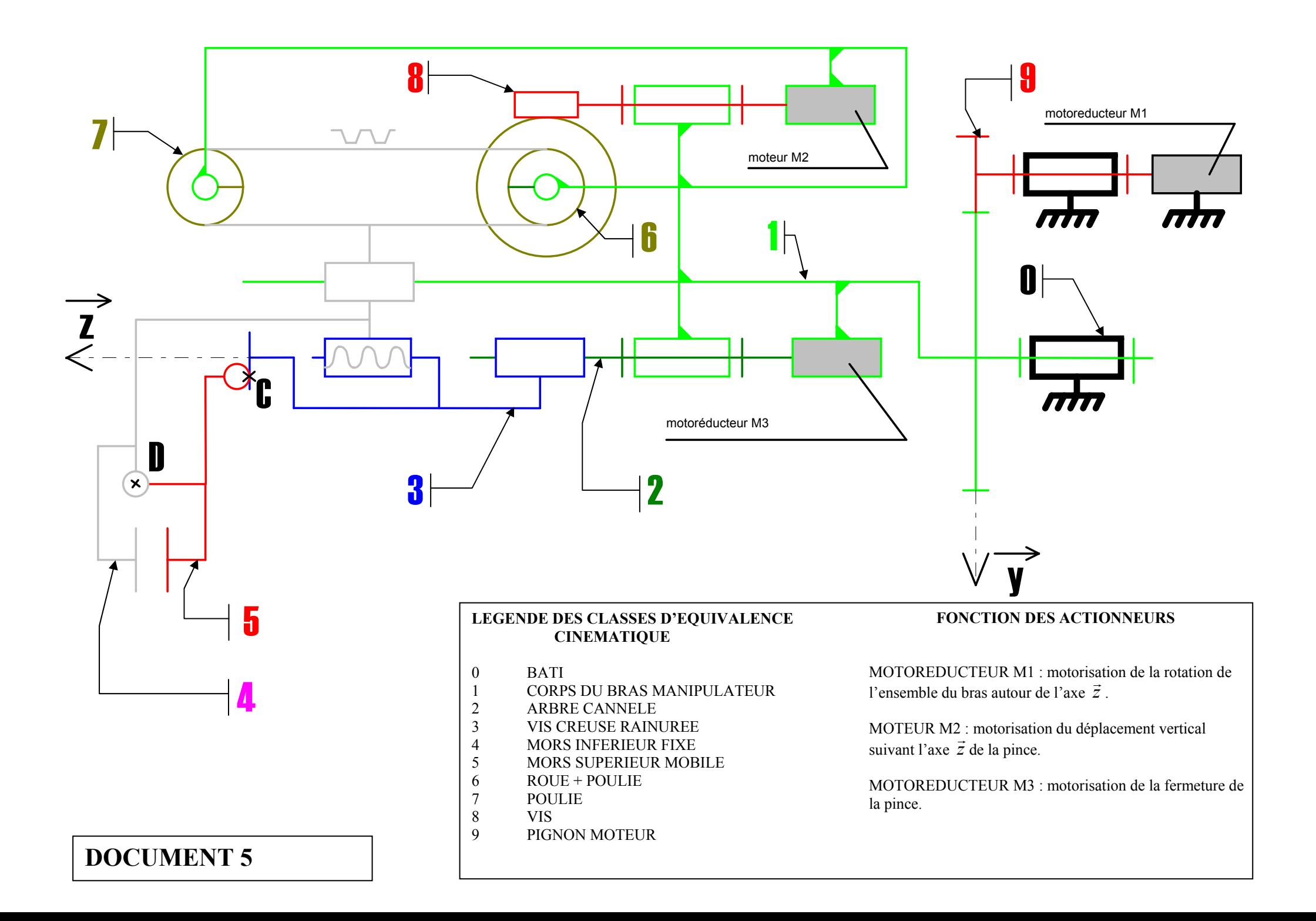

Vue extérieure de la pince en position fermée (limitée aux seules pièces nécessaires à la compréhension du mécanisme de déplacement du mors supérieur / au mors inférieur).

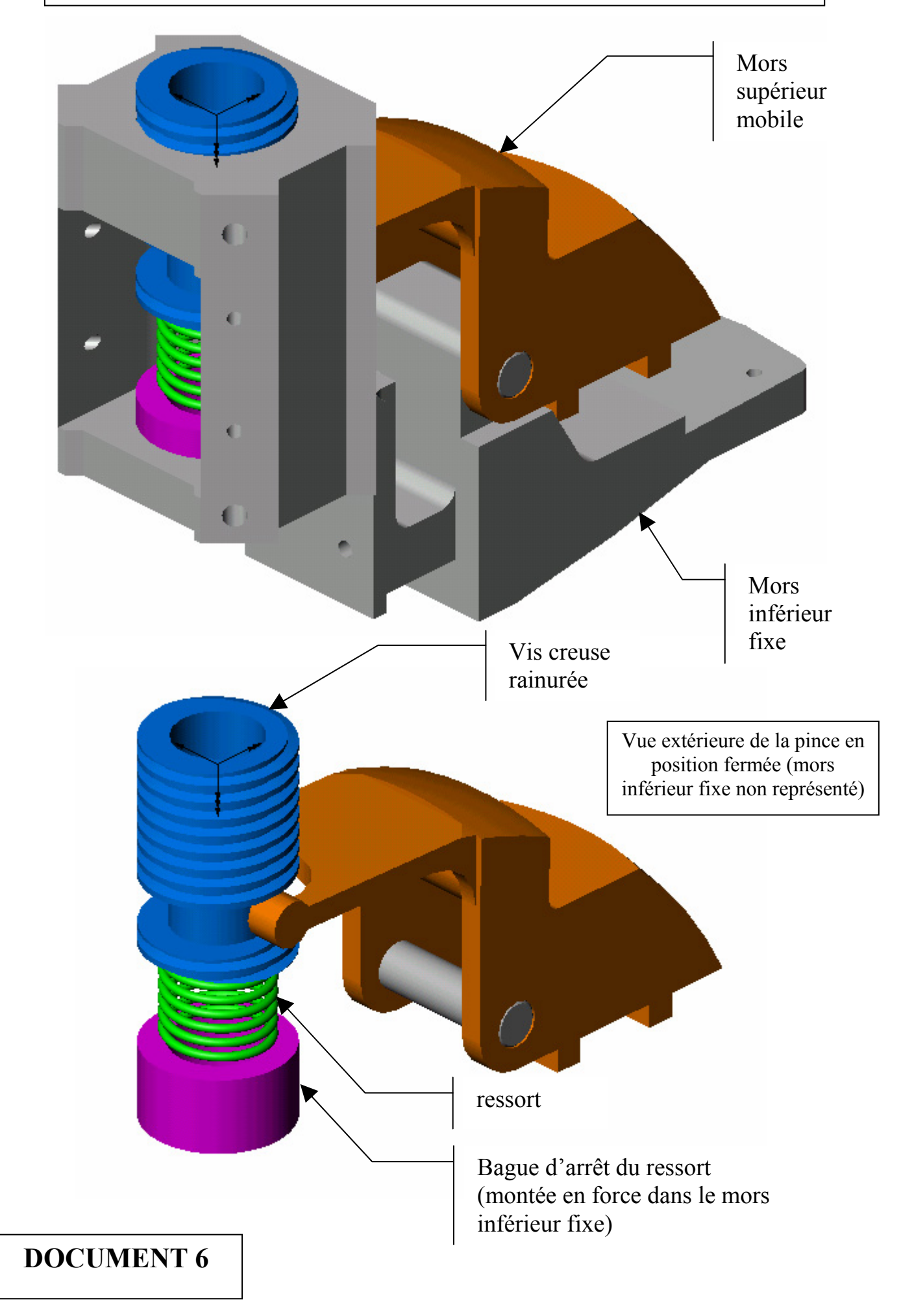

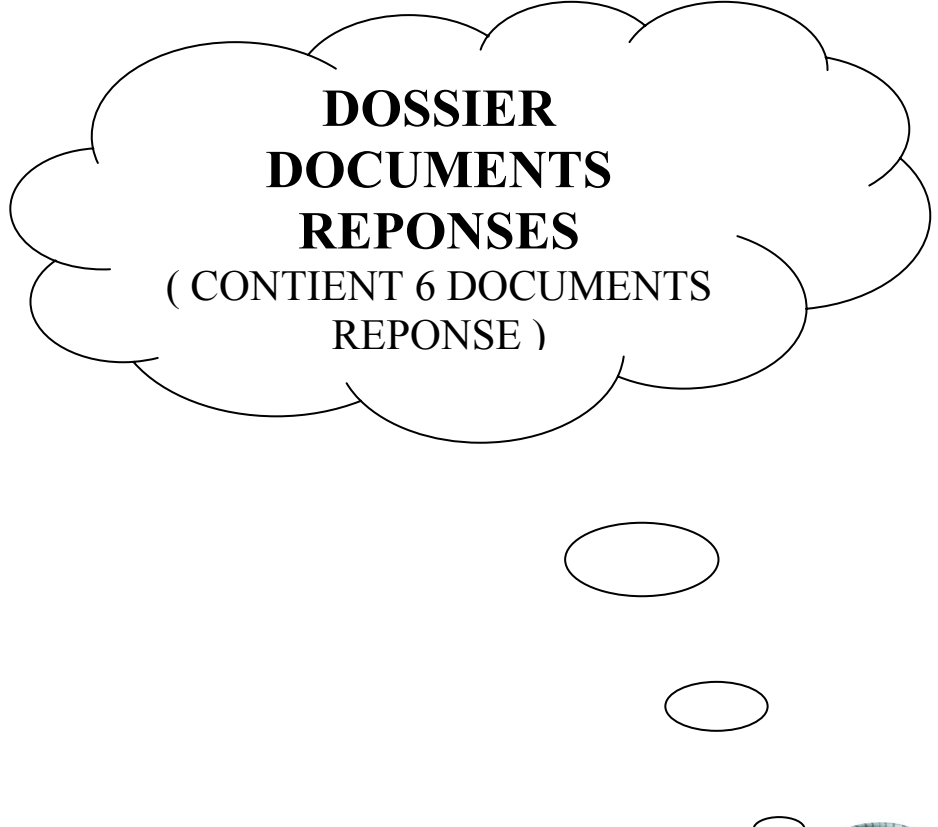

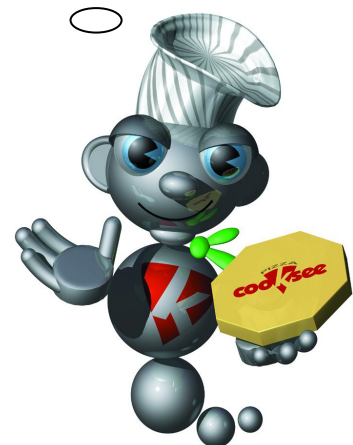

# **Question A1**

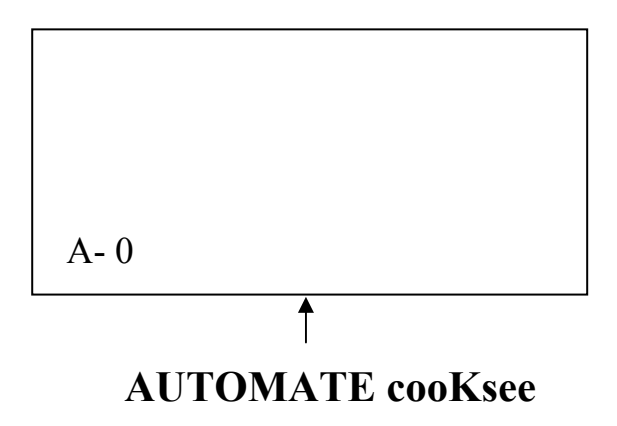

# **Question B1**

**Question B2** 

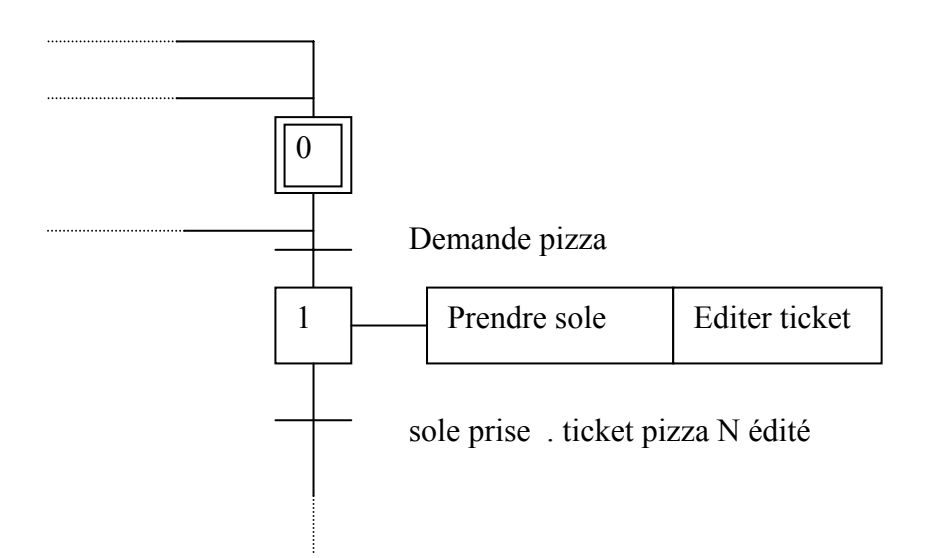

## **ABAQUE DE DETERMINATION DU COUPLE DE FROTTEMENT**

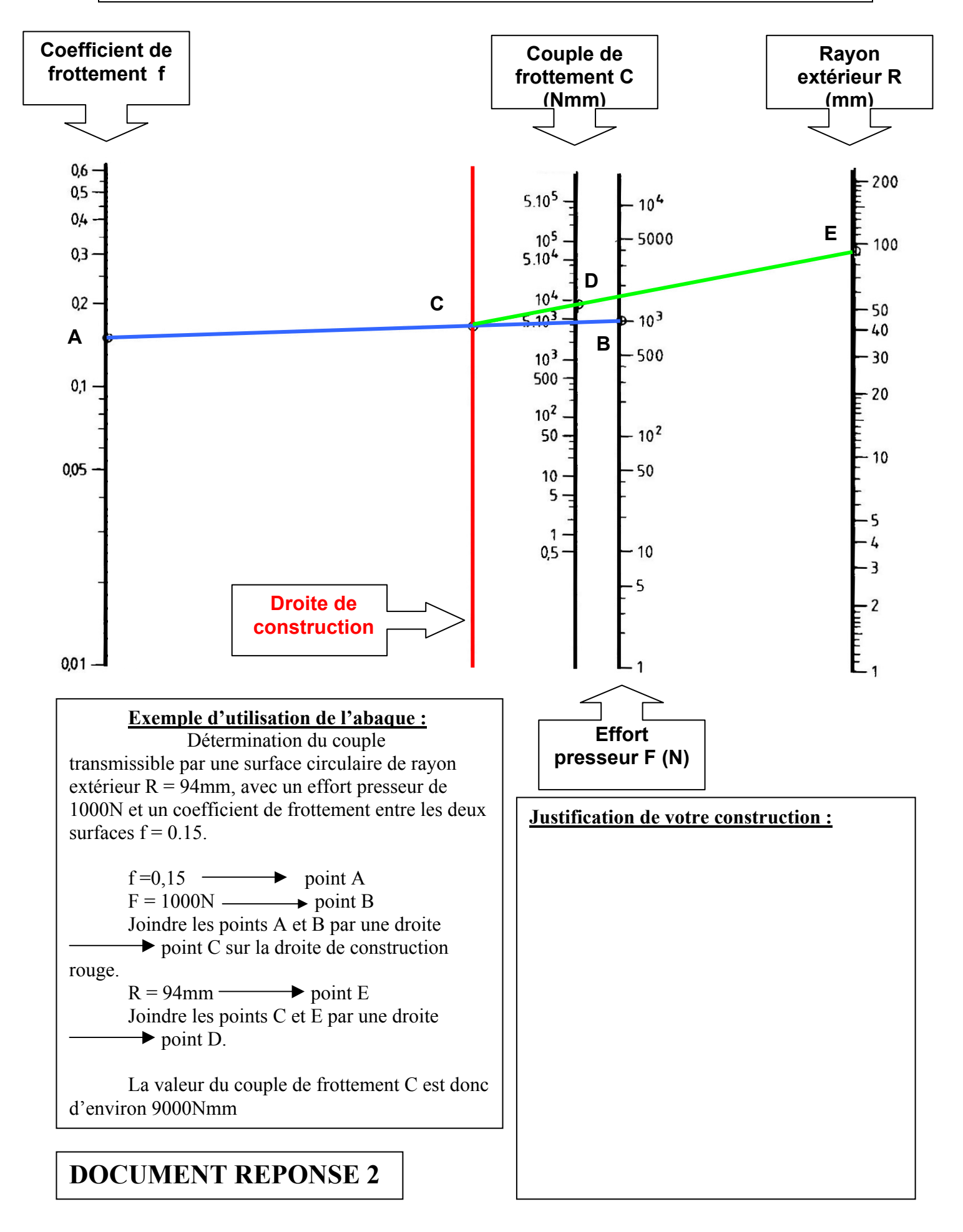

## **SECTION EXTERIEURE DU PROFILE**

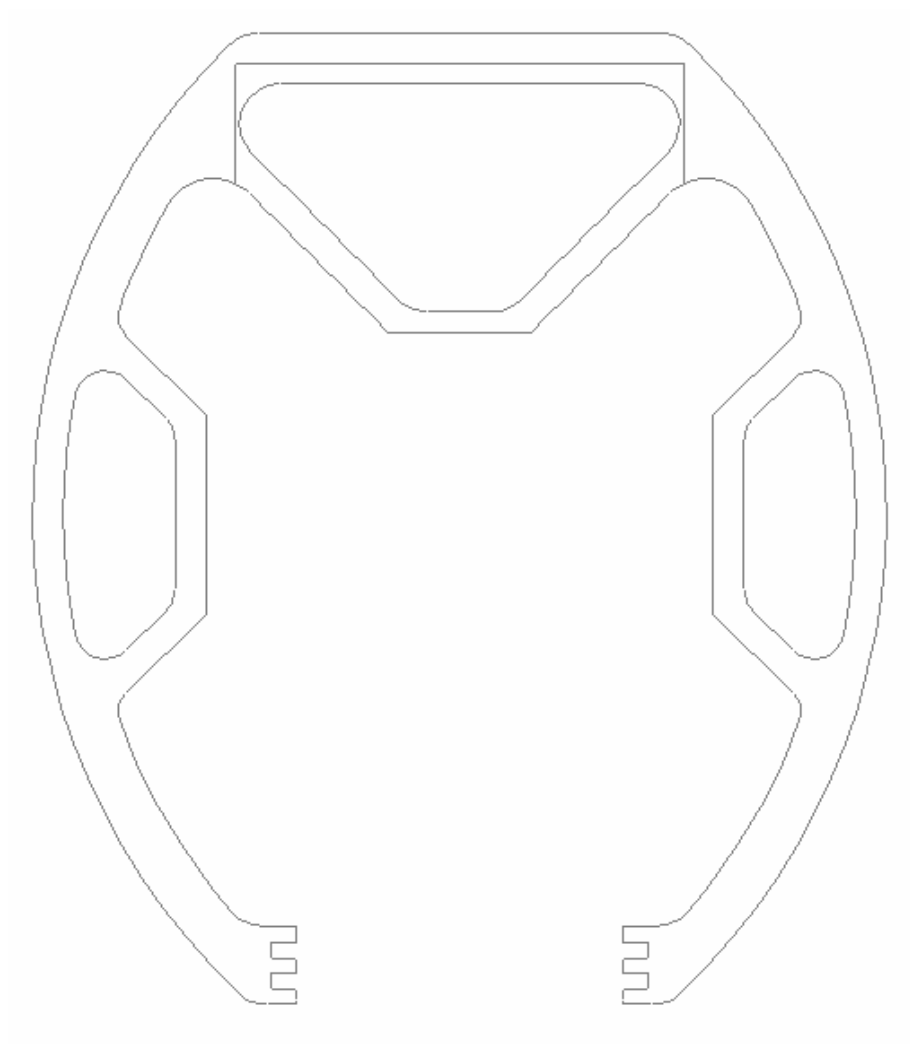

# **( coté support de poulie )**

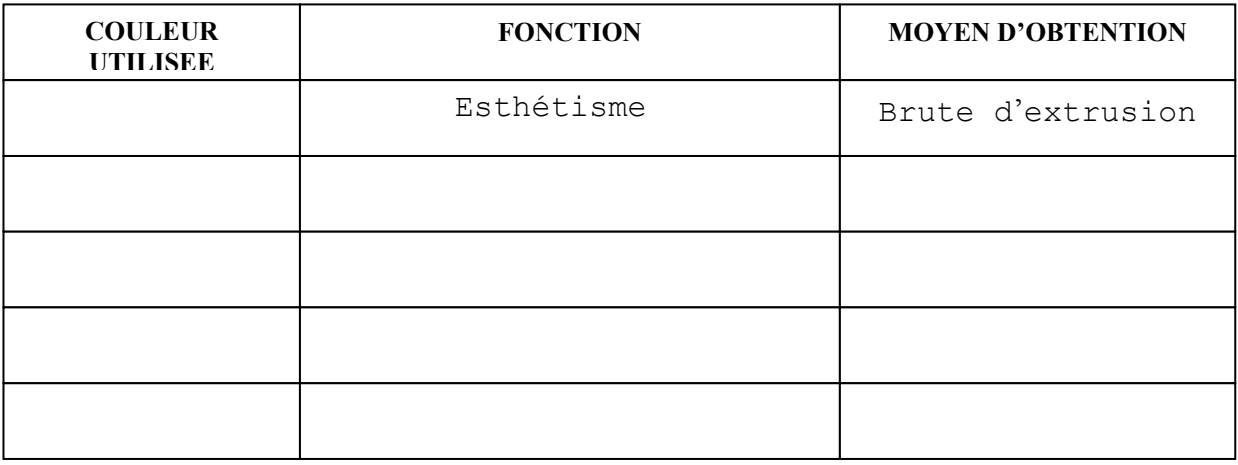

*Remarque :toutes les lignes du tableau ne sont pas forcément à utiliser* 

# **Question F42**

Chronogramme sur la sortie série GN. Bien repérer l'ordre chronologique des 12 bits.

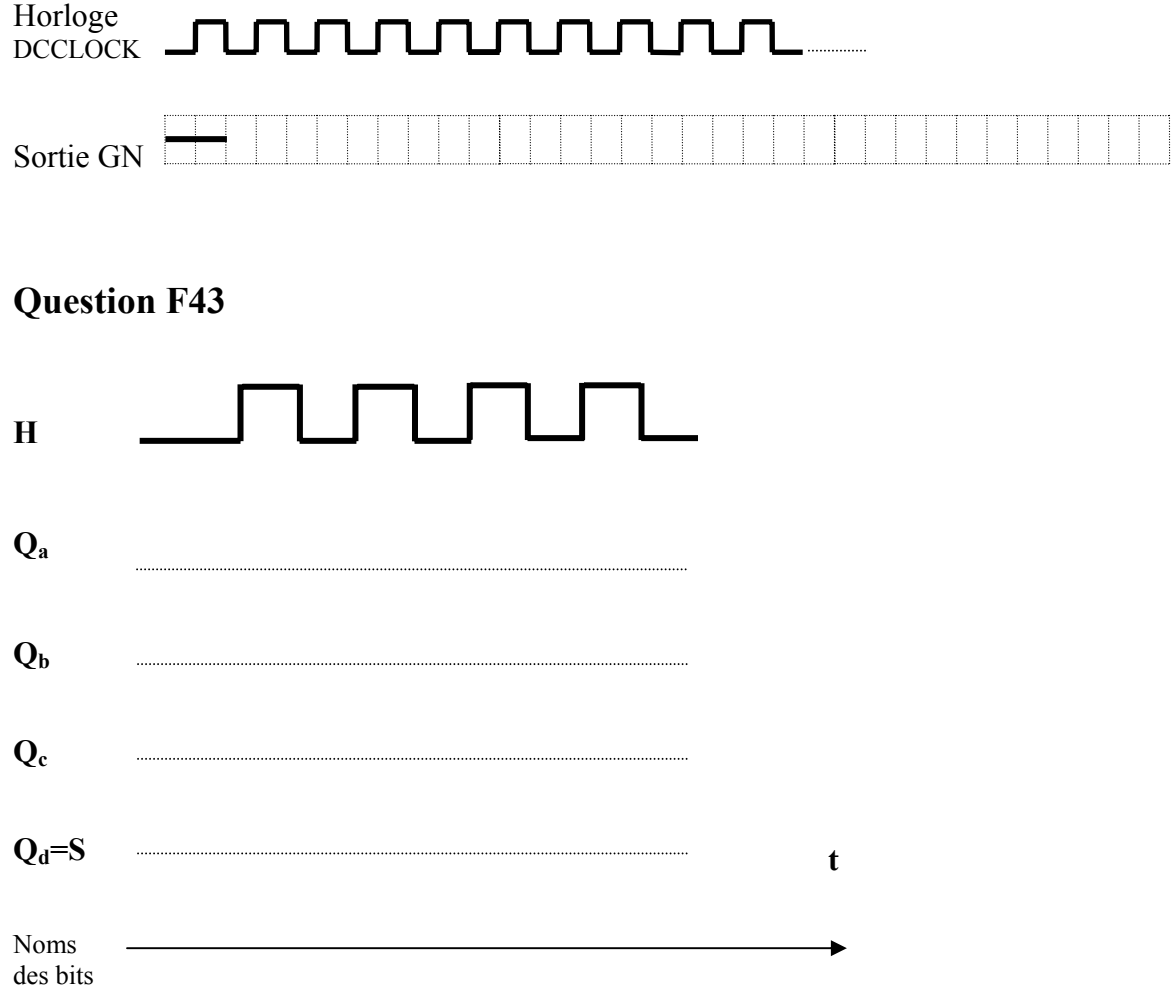

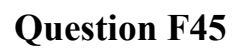

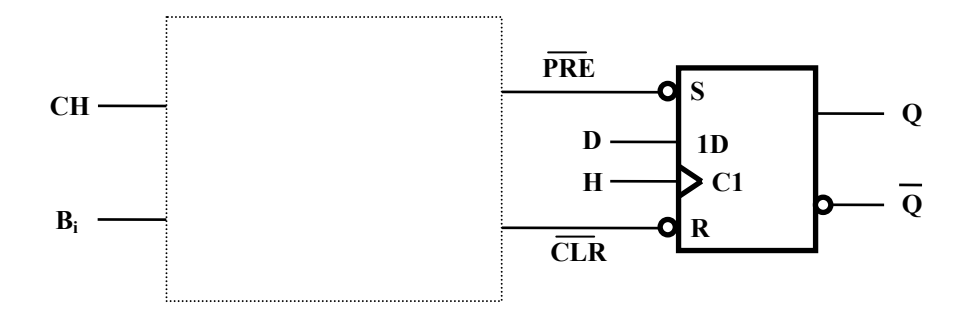

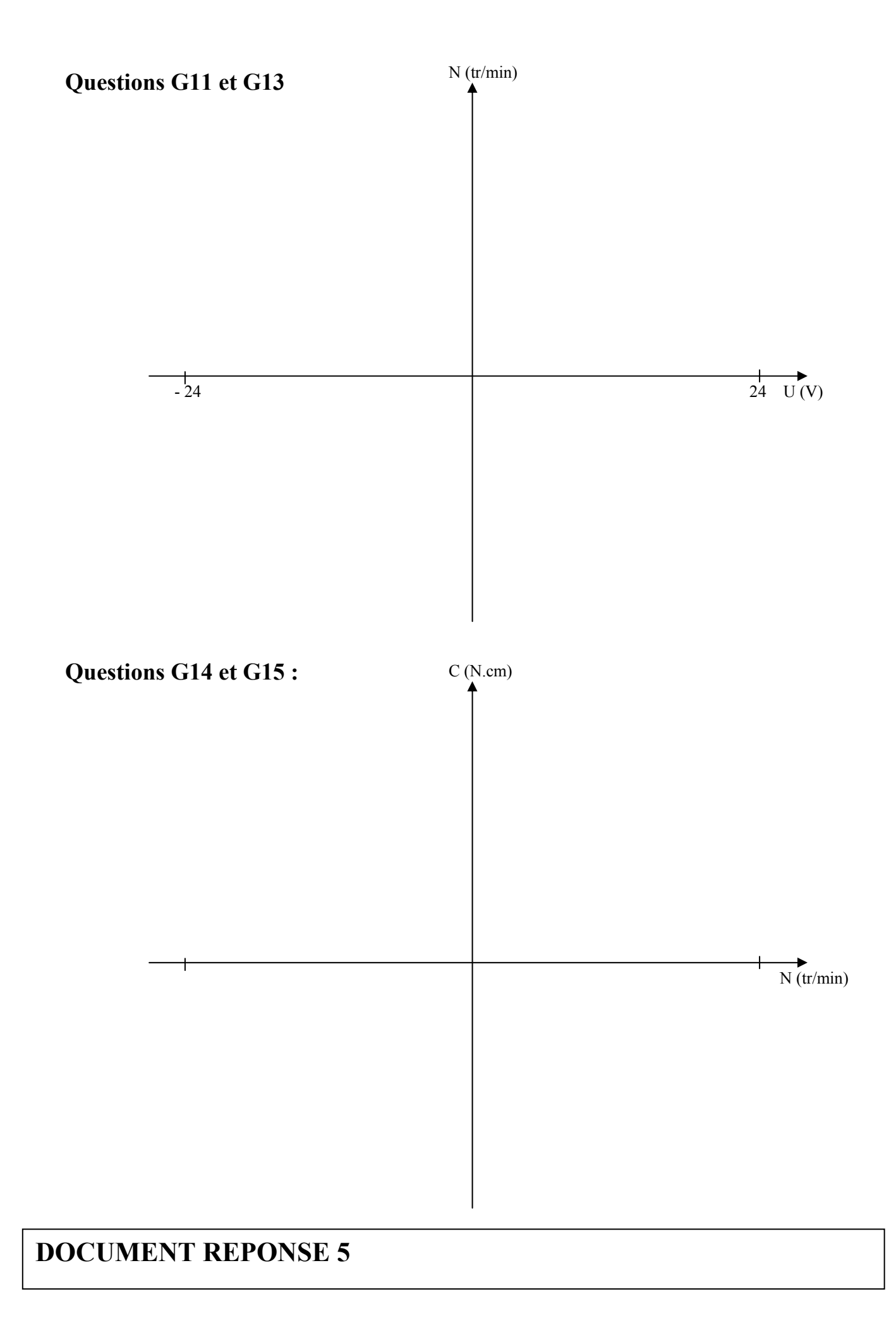

# **Question G21**

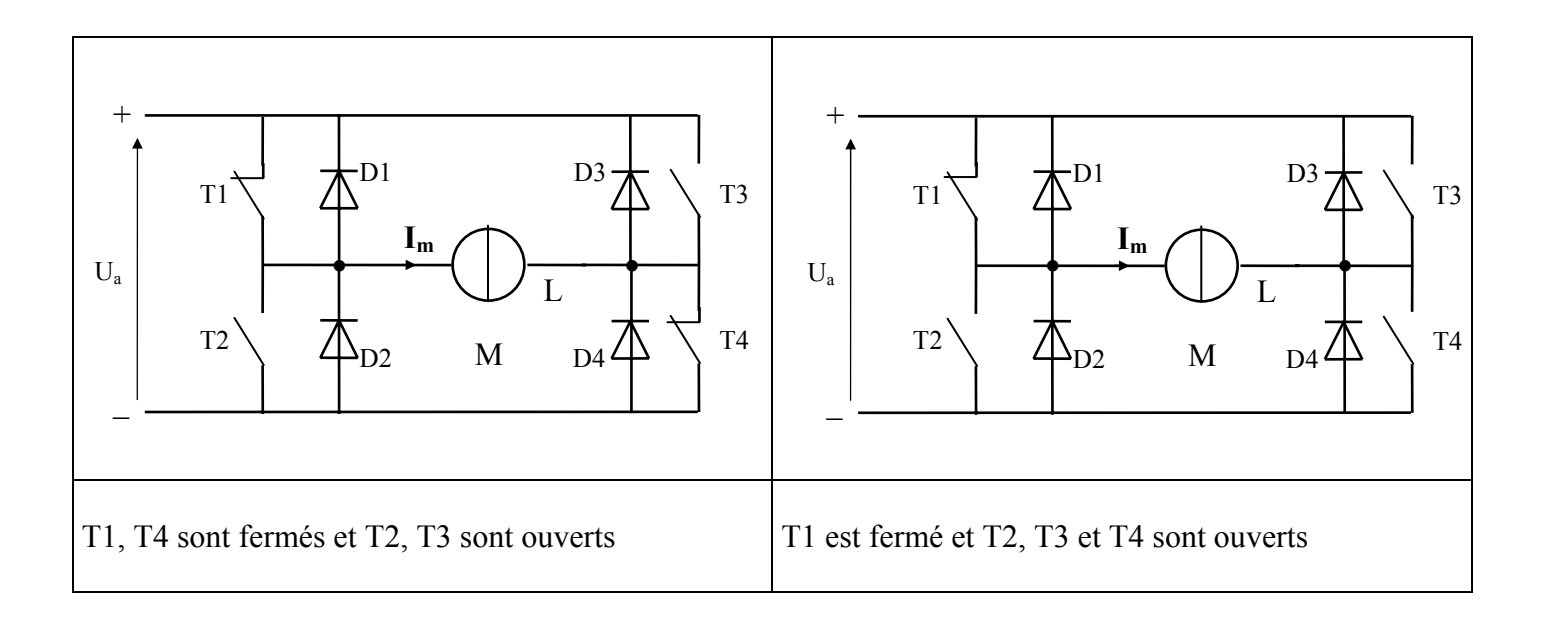

# **Question G22**

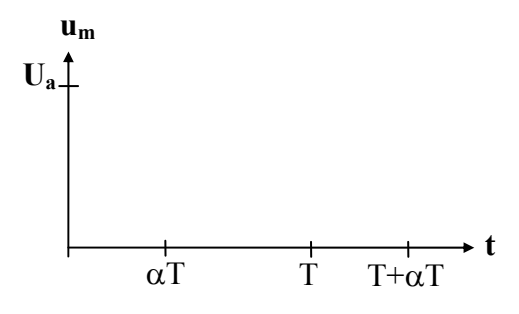

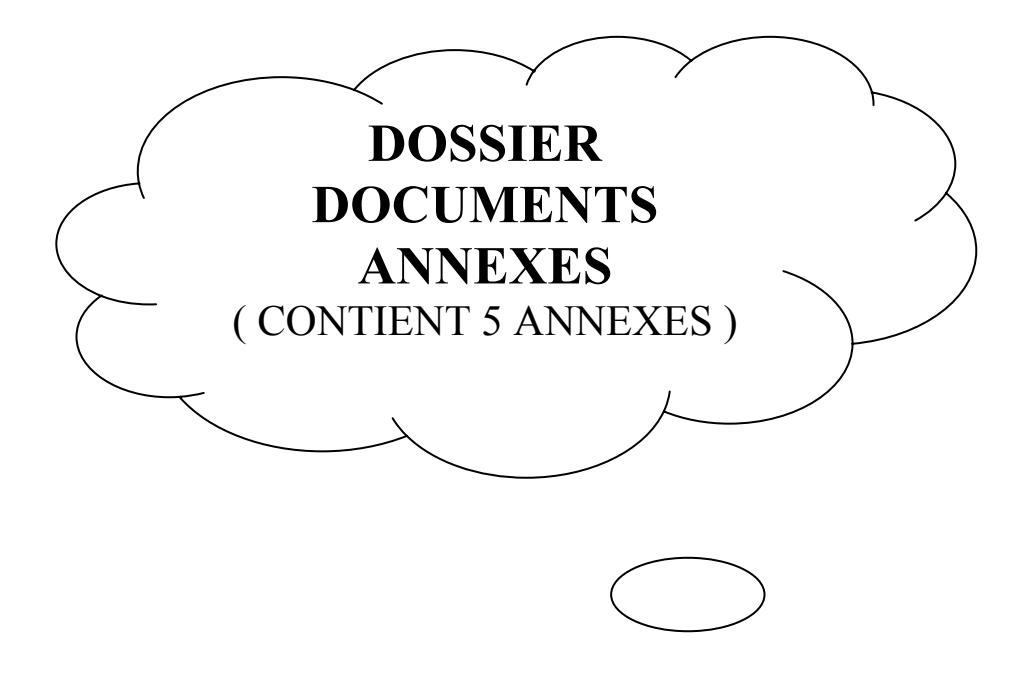

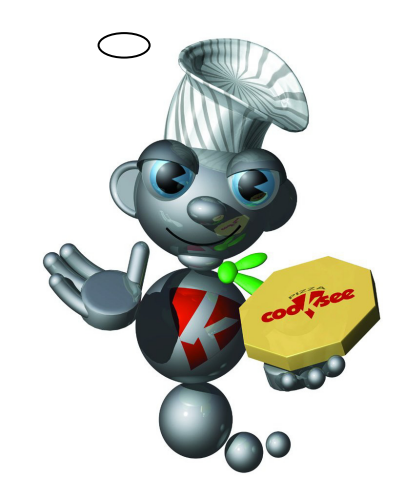

# MOTORÉDUCTEUR G42X40/PLG42K

**MOTORISATION COURANT CONTINU** 

3 Nm

**DUNKERMOTOREN** 

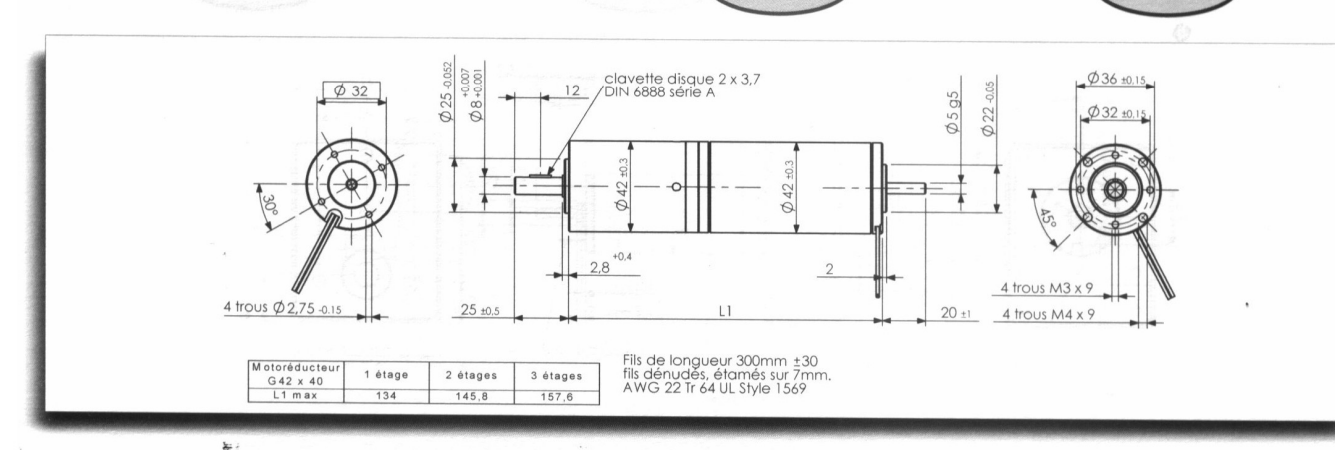

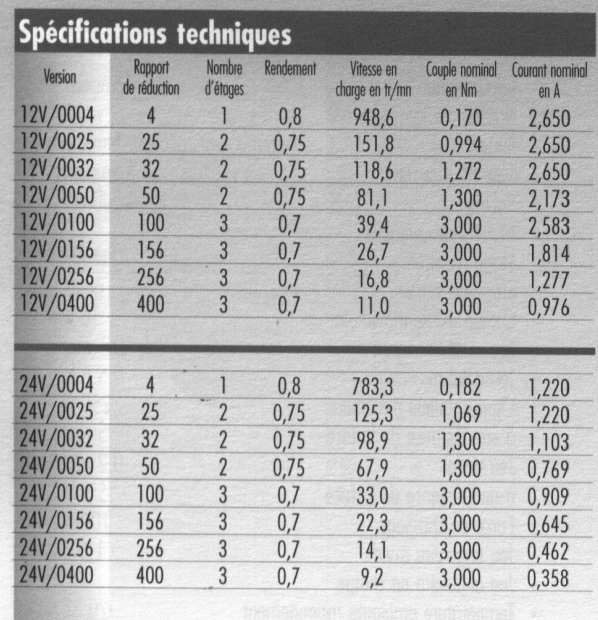

#### Généralités

 $0,17$  Nm

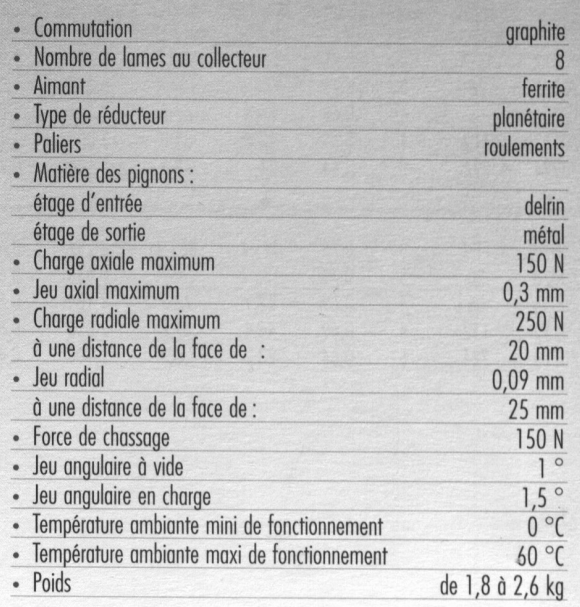

#### **Performance Data** Caractéristiques techniques

All output data are referred to an ambient temperature of  $+20$  °C. Toutes les données sont valables pour une température ambiante de + 20 °C.

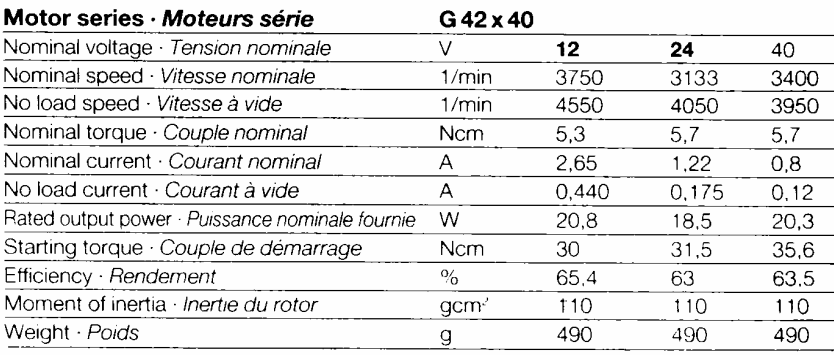

# **ANNEXE 1**

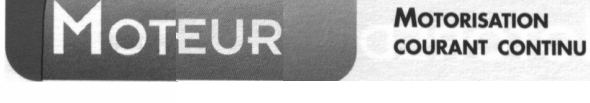

# **MOTEUR**

**MOTORISATION COURANT CONTINU** 

#### Series G · Série G

#### Performance Data Caractéristiques techniques

All output data are referred to an ambient temperature of  $+20$  °C. Toutes les données sont valables pour une température ambiante de + 20 °C.

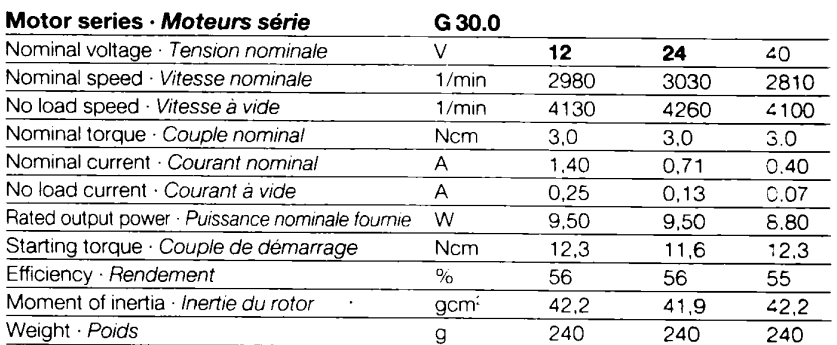

#### Dimensional drawing in mm Dessin d'encombrement en mm

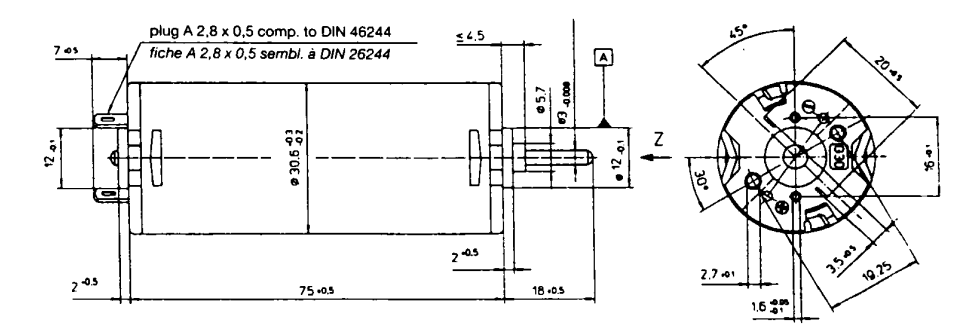

#### Gear unit types · Types de réducteurs

#### Planetary gear PLG 30

For a continuous torque up to 180 Ncm<br>Réducteur épicycloidal PLG 30<br>pour couple continu jusqu'à 180 Ncm

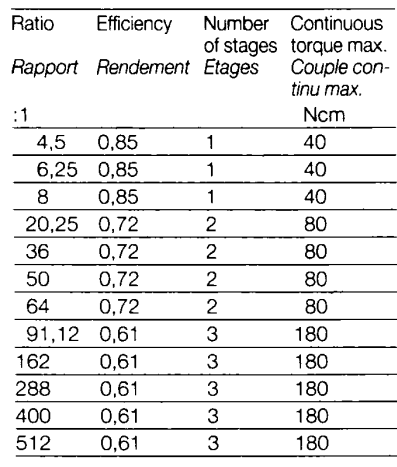

# Planetary gear PLG 32

France to continuous torque up to 400 Ncm<br>Réducteur épicycloidal PLG 32<br>pour couple continu jusqu'à 400 Ncm

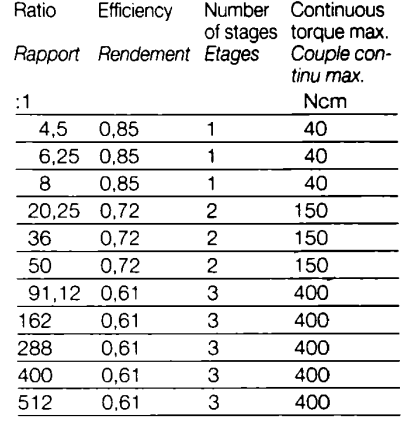

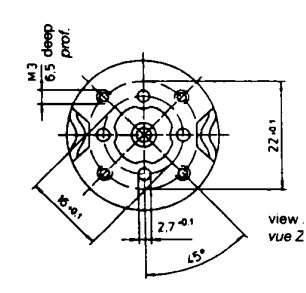

# **ANNEXE 2**

## **PROCEDE D'OBTENTION DES PIECES PAR EXTRUSION**

#### **Généralités**

 L'extrusion ou filage est le procédé qui consiste à forcer un bloc de métal à passer au travers d'une ouverture pratiquée dans un outil de forme.

 On l'utilise pour l'obtention de produits métalliques longs, étroits et de section constante comme des tubes, des barres, des fils, des profils plats ou creux. Le procédé de déformation par filage. Bien qu'utilisé depuis le 18ème siècle pour le plomb, n'a été réellement appliqué industriellement pour l'aluminium qu'au début des années 1920.

 Depuis, il a connu une utilisation continuellement croissante avec une augmentation sensible de la production à partir des années 1960 du fait de l'utilisation importante des profilés en alliage d'aluminium dans le domaine de la menuiserie métallique.

 Aujourd'hui, le filage peut être considéré, après le laminage, comme un des procédés majeurs et essentiels pour la mise en forme de l'aluminium et de ses alliages. En effet, grâce aux progrès réalisés durant ces dernières décennies, cette technique permet la réalisation de produits filés de profils extrêmement variés et de géométrie parfois très complexe.

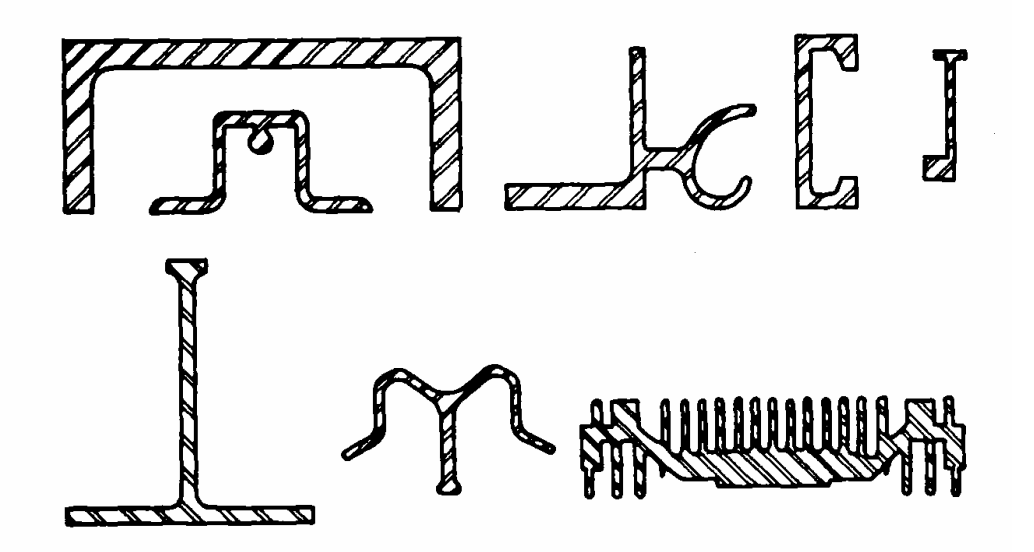

 D'autre part, les alliages d'aluminium aptes au filage sont nombreux. La diversité des propriétés de ces alliages permet d'utiliser les produits filés en aluminium dans un vaste domaine d'application (transports, bâtiment, construction mécanique, etc.).

#### **Principe de l'extrusion**

 Le filage à chaud, procédé de mise en forme par déformation plastique, consiste à introduire un bloc d'aluminium *(billette),* ou d'alliage d'aluminium, préchauffé à une température de 350 à 500'C dans un *conteneur,* lui-même chauffé.

```
ANNEXE 3 page 1/2
```
 Par l'intermédiaire d'un piston, on pousse ce bloc à l'aide d'un *pilon* à travers l'ouverture pratiquée dans un outillage de forme, appelé *filière,* obturant l'autre extrémité du conteneur (voir schéma ci-dessous).

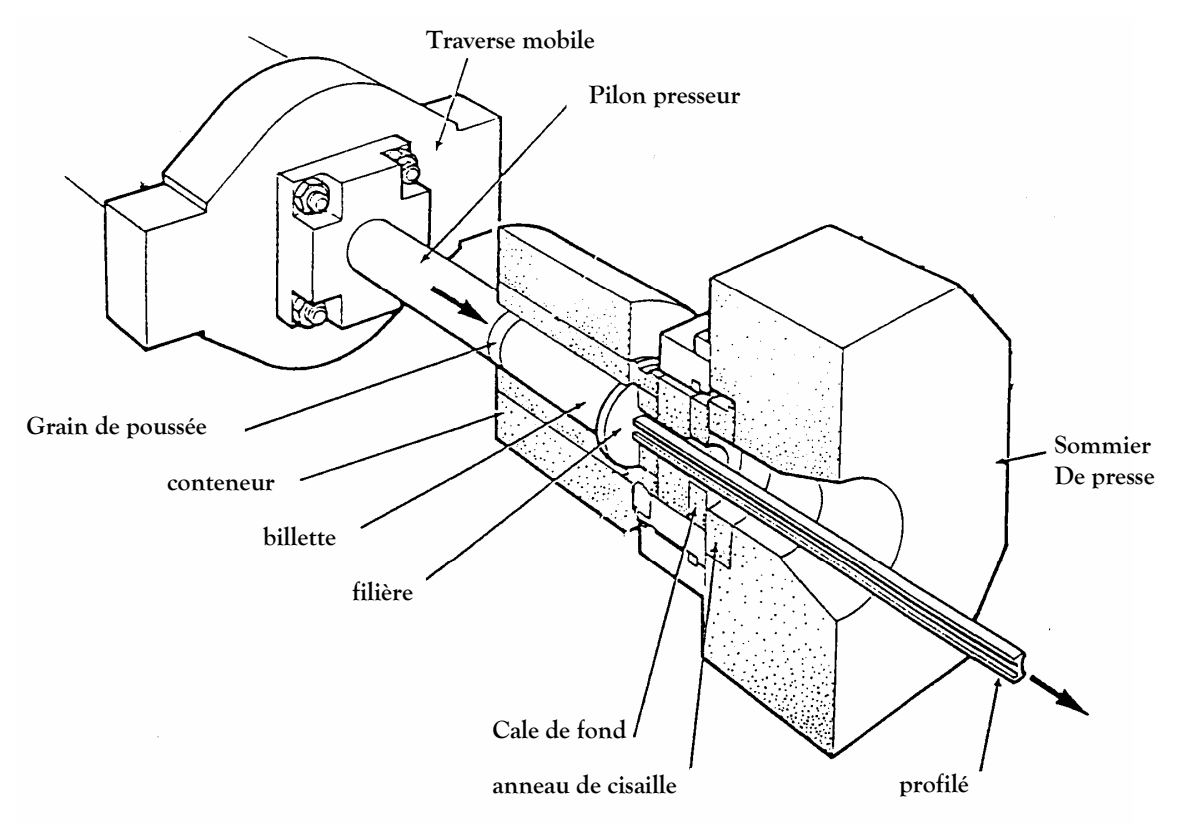

 Le sommier de la presse à filer est relié rigidement par des colonnes au bâti de la presse. Le pilon presseur est soumis à des pressions pouvant aller jusqu'à 300 bar, pression générée par un jeu de pompes à débit fixe et /ou variable qui communique au pilon une vitesse d'avance pouvant atteindre 50 mm/s.

 La filière, qui donne au produit la section souhaitée est en appui sur le sommier de presse par l'intermédiaire d'un jeu de cales de fond. Le conteneur est généralement cylindrique, il est conçu de manière à résister aux très fortes pressions développées lors du filage et comporte son propre dispositif de réchauffage.

#### **Compléments :**

 L'extrusion se fait en continu, la longueur du profilé produite lors d'une opération peut atteindre 150 m.

 Le coût de la filière, pour une production en série, est inclus dans le prix du profilé produit.

 L'ordre de grandeur du prix du profilé fini (pour des dimensions correspondantes à celles du profilé du bras manipulateur) est compris entre 2 et 3 Euro par kilo.

**ANNEXE 3 page 2/2**